Министерство сельского хозяйства Российской Федерации Новочеркасский инженерно-мелиоративный институт им. А.К. Кортунова ФГБОУ ВО Донской ГАУ  $1.118$ 

> **УТВЕРЖДАЮ** фокультета БиСТ Лекан Носкова Е.А. « 23 » августа 2016г.

法登基设计

# РАБОЧАЯ ПРОГРАММА

Дисциплины

Эконометрика

Направление(я) подготовки

Направленность (и) (профиль)

Уровень образования

Форма(ы) обучения

Факультет

Кафедра

Составлена с учётом требований ФГОС ВО по направлению(ям) подготовки,

утверждённого приказом Минобрнауки России

(шифр. наименование учебной дисциплины)

38.03.01 Экономика

(кол. полное наименование направления подготовки)

Экономика предприятий и организаций

(полное наименование направленности ОПОП направления подготовки) высшее образование - бакалавриат

(бакалавриат, магистратура)

очная, заочная

(очидя, очио-заочная, заочная) Бизнеса и социальных технологий, БиСТ (полное инименование факультета, сокращённое)

Экономики, Э (полное, сокразненное наименование кафедры)

38.03.01 Экономика (шифр и наименование направления подготовки)

от 12 ноября 2015г. №1327 (дата утверждения ФГОС ВО. № приказа)

Разработчик (и)

Доц. каф. Э (лолжность, нафедра)

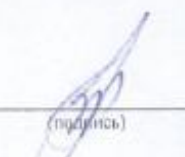

Пелевина А.Б.  $(\Phi M.O.)$ 

Обсуждена и согласована:

Кафедра Э (сокращенное наименование кафедры) Заведующий кафедрой

докум**ент подписан II а**<br>электронной<br>подписью

я библиотекой

Учебно-методическая комиссия факультета

Сертификат:<br>∩зF24D8300D7AE5FBC4DEAFDF2821DE436 . . . . . .<br>Эш: Ме -<br>-<br>ельник Татьяна Владимировн<br>нг: с 19.07.2022 до 19.10.2023

протокол № 10 от «21 » июня 2016 г. Ullll Андрющенко О.Г.  $(\Phi H.O.)$ (nouning) Чалая С.В. Degy H  $(Φ M. O.)$ (поллись)

протокол № 10 от «30» июня 2016 г.

# **1. ПЛАНИРУЕМЫЕ РЕЗУЛЬТАТЫ ОБУЧЕНИЯ ПО ДИСЦИПЛИНЕ, СООТНЕСЕННЫЕ С ПЛАНИРУЕМЫМИ РЕЗУЛЬТАТАМИ ОСВОЕНИЯ ОБРАЗОВАТЕЛЬНОЙ ПРОГРАМ-МЫ**

Планируемые результаты обучения по дисциплине направлены на формирование следующих компетенций образовательной программы направление подготовки 38.03.01 Экономика направленность Экономика предприятий и организаций:

- способностью использовать основы экономических знаний в различных сферах деятельности (ОК-3);
- способностью решать стандартные задачи профессиональной деятельности на основе информационной и библиографической культуры с применением информационно-коммуникационных технологий и с учетом основных требований информационной безопасности (ОПК-1);
- способностью выбрать инструментальные средства для обработки экономических данных в соответствии с поставленной задачей, проанализировать результаты расчетов и обосновать полученные выводы (ОПК-3);
- способностью на основе описания экономических процессов и явлений строить стандартные теоретические и эконометрические модели, анализировать и содержательно интерпретировать полученные результаты (ПК-4)

Соотношение планируемых результатов обучения по дисциплине с планируемыми результатами освоения образовательной программы:

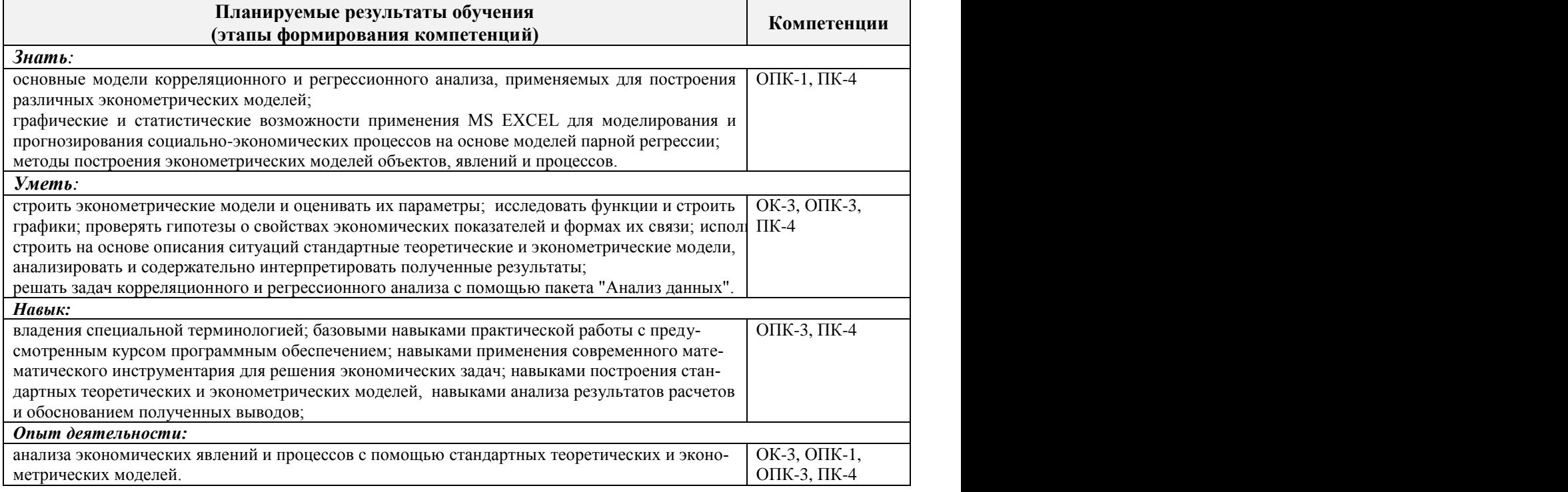

# **2. МЕСТО ДИСЦИПЛИНЫ В СТРУКТУРЕ ОБРАЗОВАТЕЛЬНОЙ ПРОГРАММЫ**

Дисциплина относится к базовой части Блока 1 «Дисциплины (модули)» учебного плана. Предшествующие и последующие дисциплины (компоненты образовательной программы) формирующие указанные компетенции.

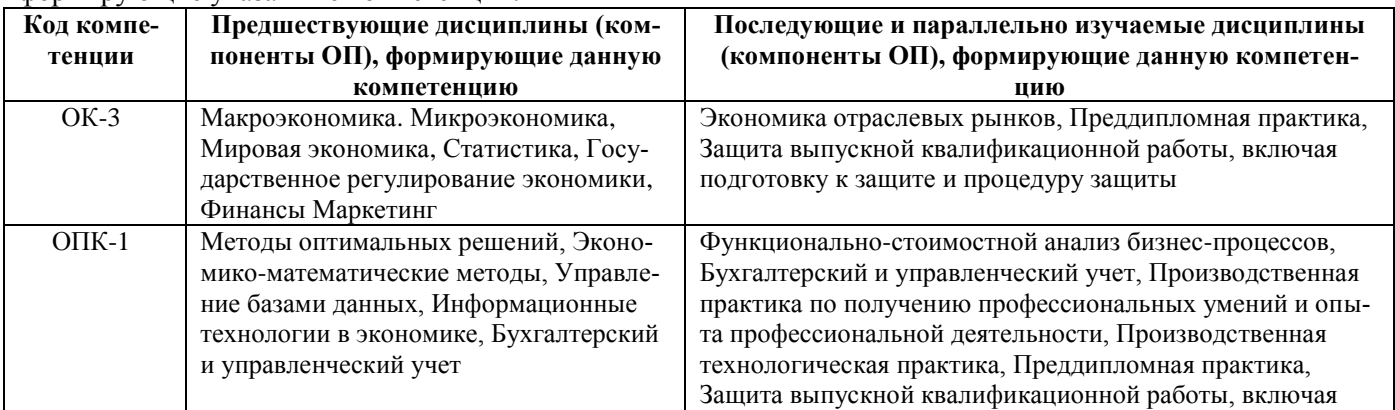

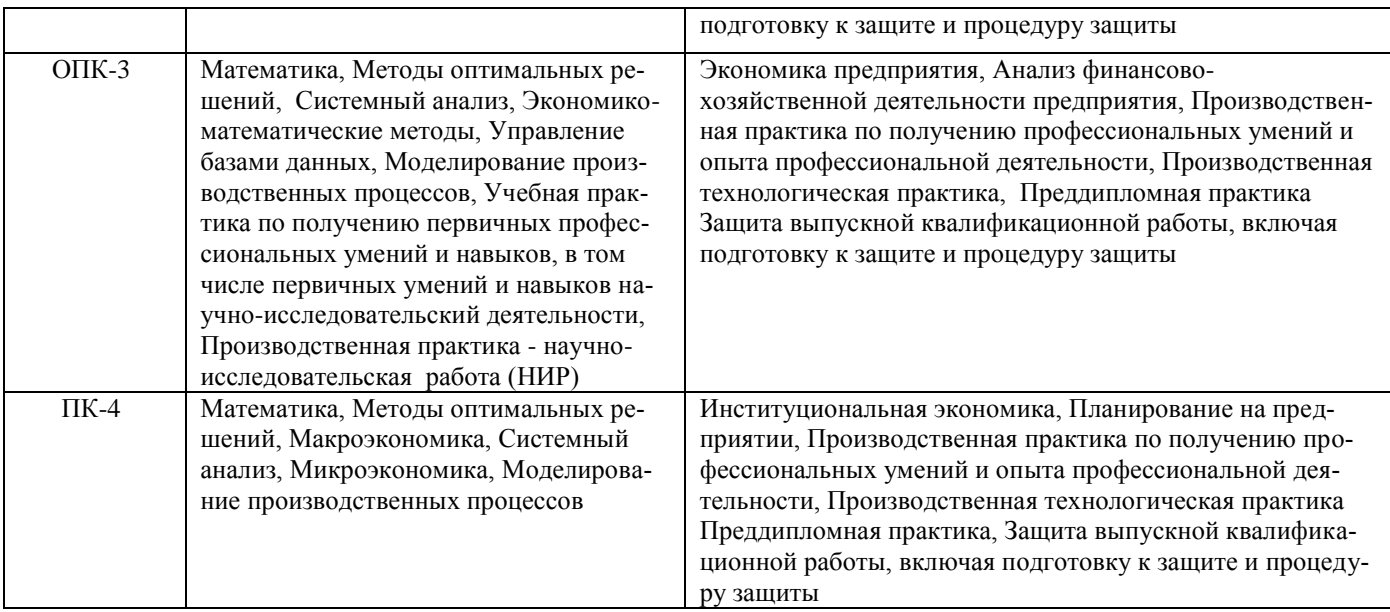

# **3**. **ОБЪЕМ ДИСЦИПЛИНЫ В ЗАЧЕТНЫХ ЕДИНИЦАХ С УКАЗАНИЕМ КОЛИЧЕ-СТВА АКАДЕМИЧЕСКИХ ЧАСОВ, ВЫДЕЛЕННЫХ НА КОНТАКТНУЮ РАБОТУ ОБУ-ЧАЮЩИХСЯ С ПРЕПОДАВАТЕЛЕМ И НА САМОСТОЯТЕЛЬНУЮ РАБОТУ**

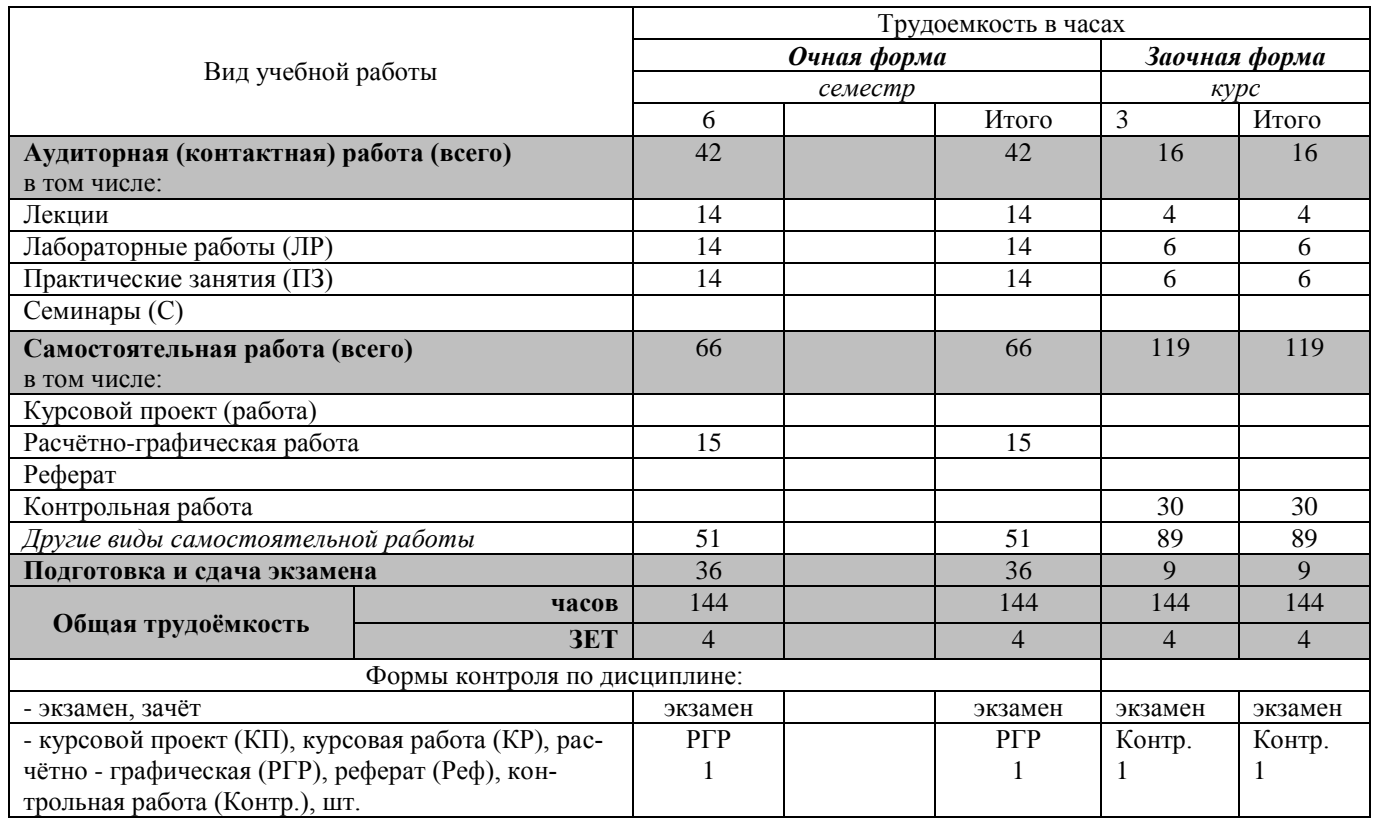

# **4. СОДЕРЖАНИЕ ДИСЦИПЛИНЫ**

# **4.1 Очная форма обучения**

# **4.1.1 Разделы (темы) дисциплины и виды занятий**

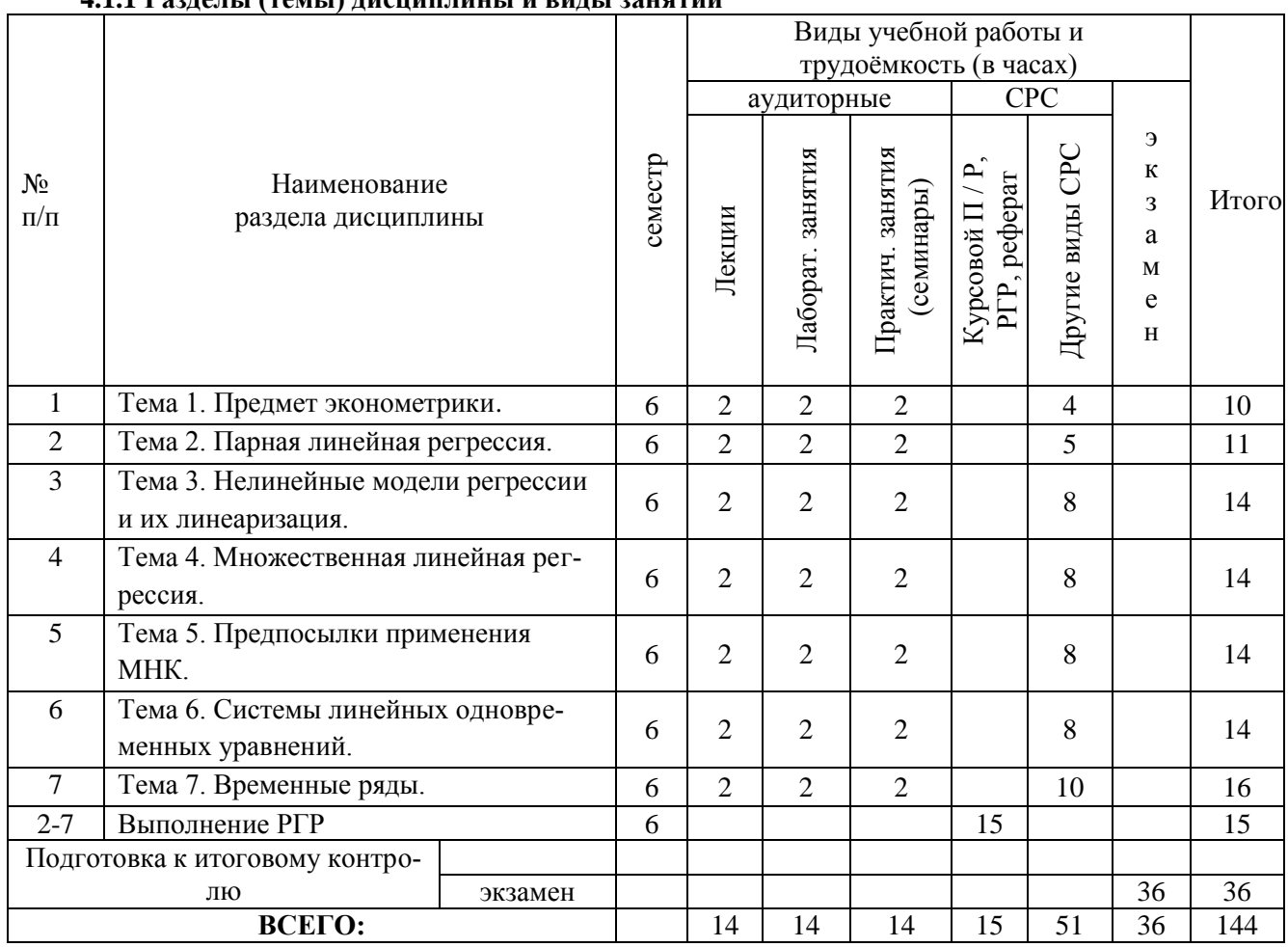

# **4.1.2 Содержание разделов дисциплины (по лекциям)**

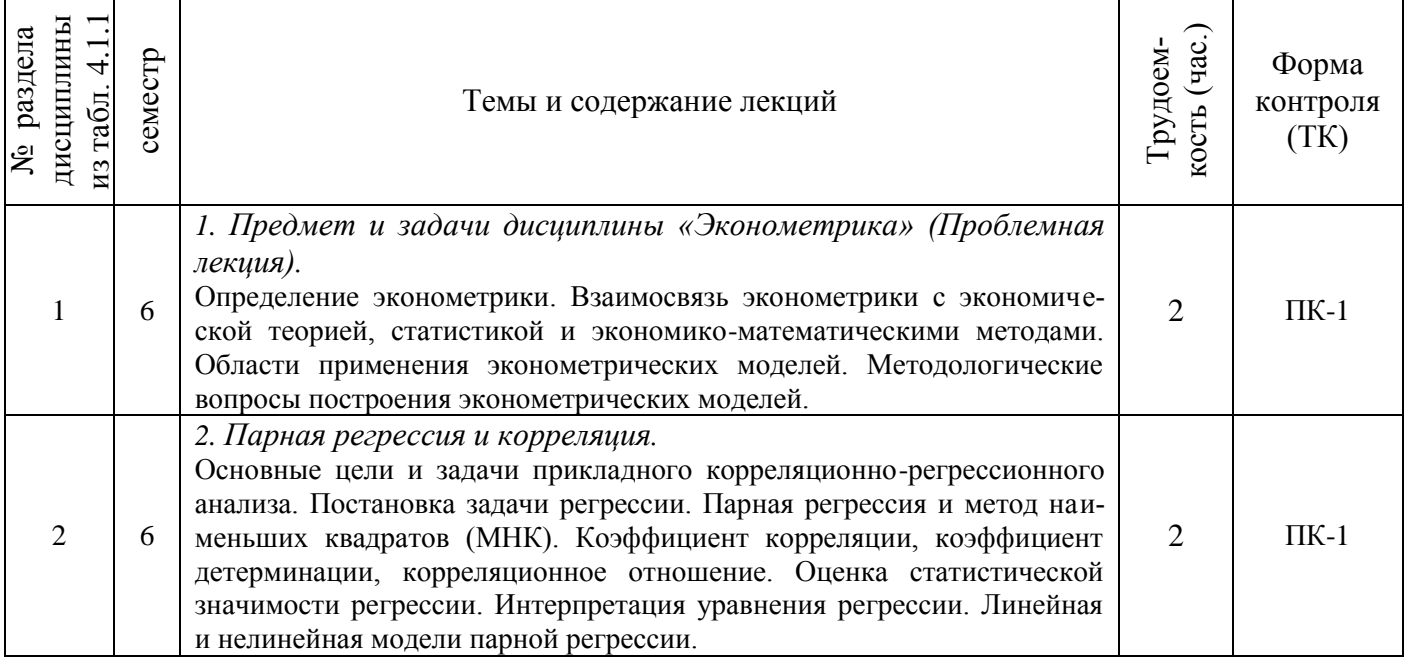

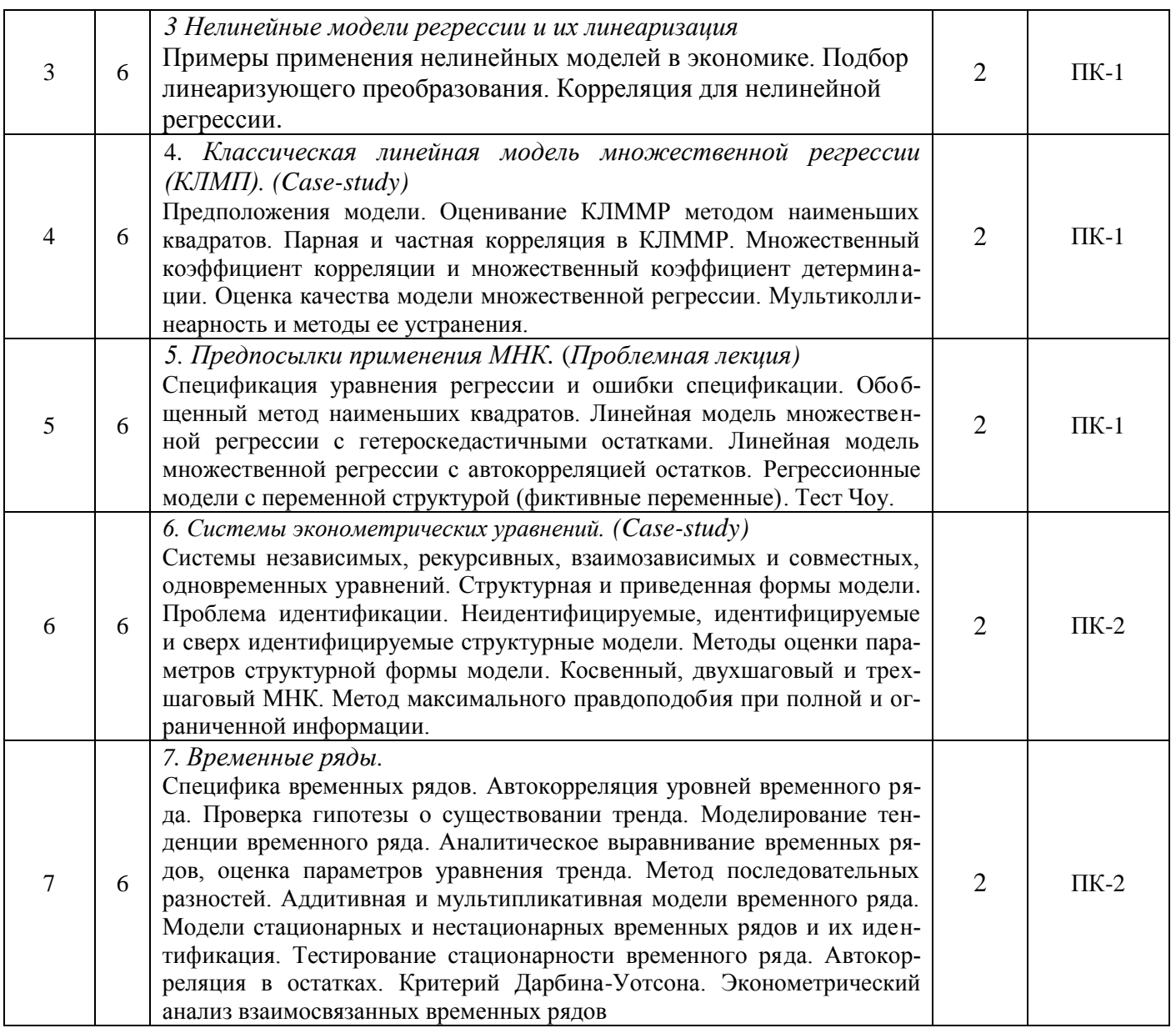

# **4.1.3 Практические занятия (семинары)**

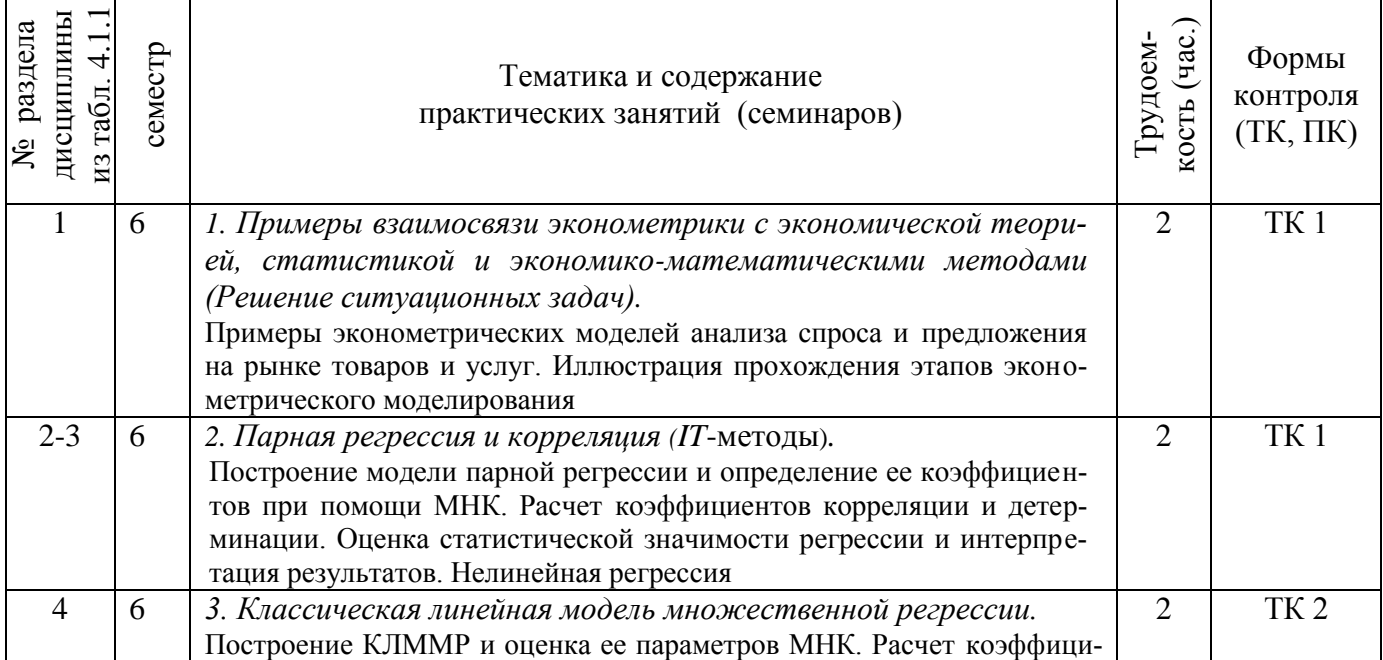

٦

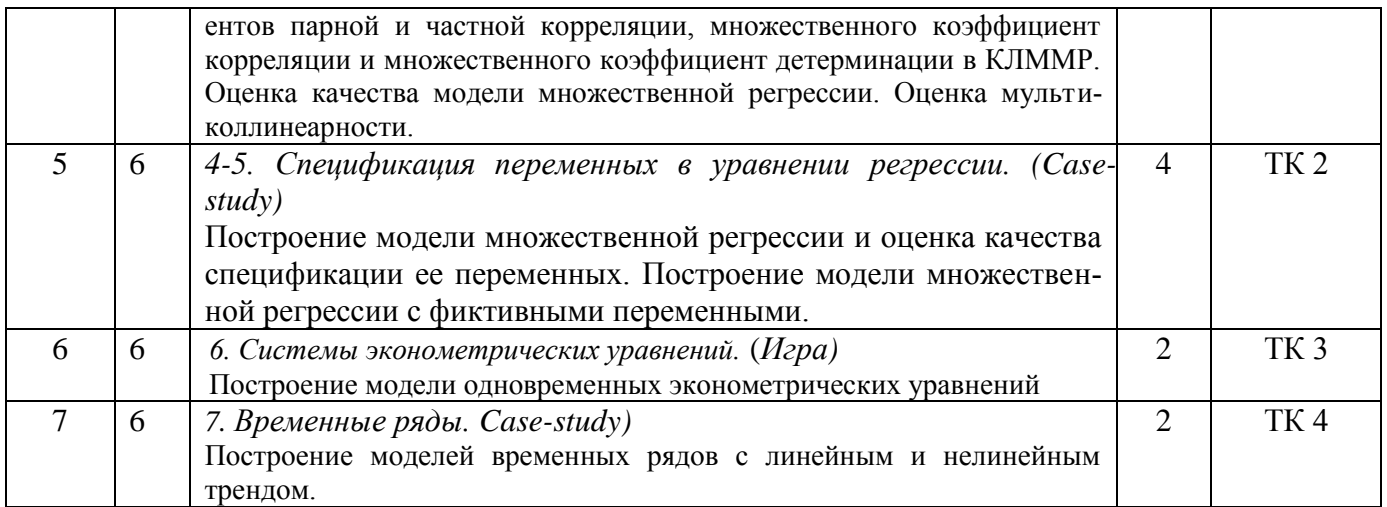

# 4.1.4 Лабораторные занятия

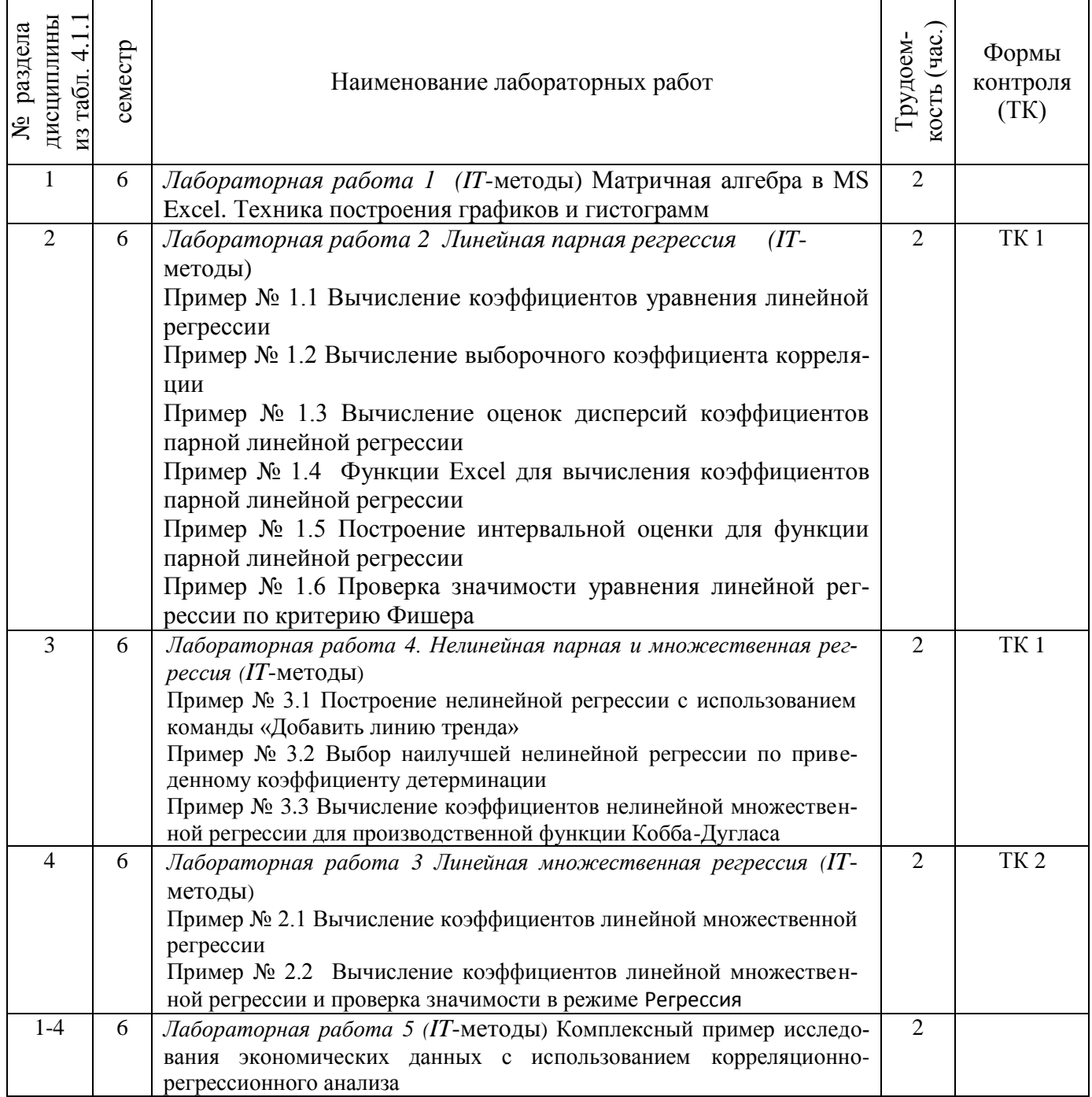

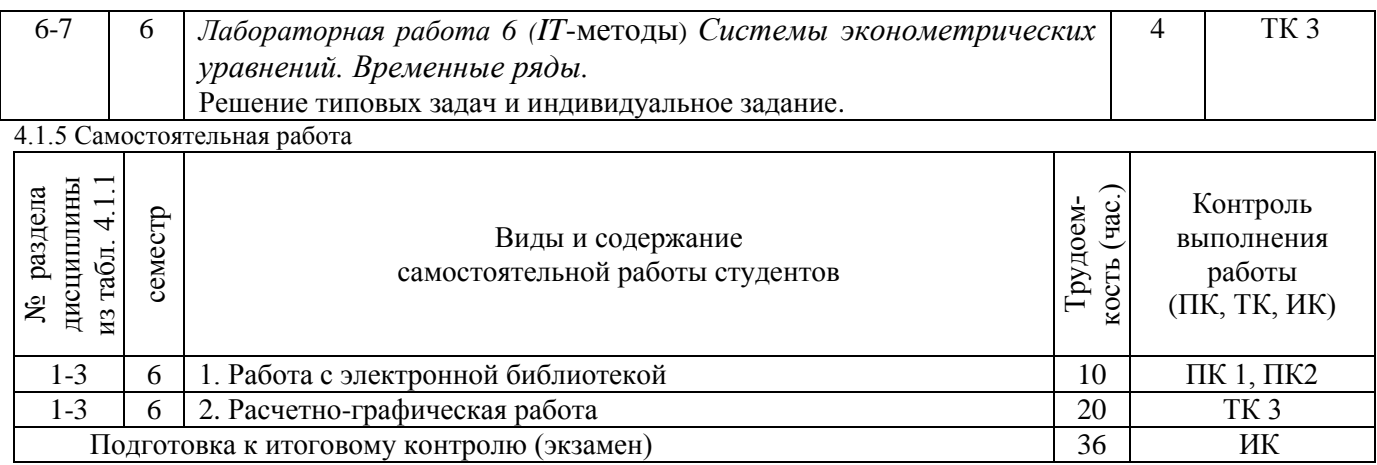

#### **4.2 Заочная форма обучения**

**4.2.1 Разделы (темы) дисциплины и виды занятий**

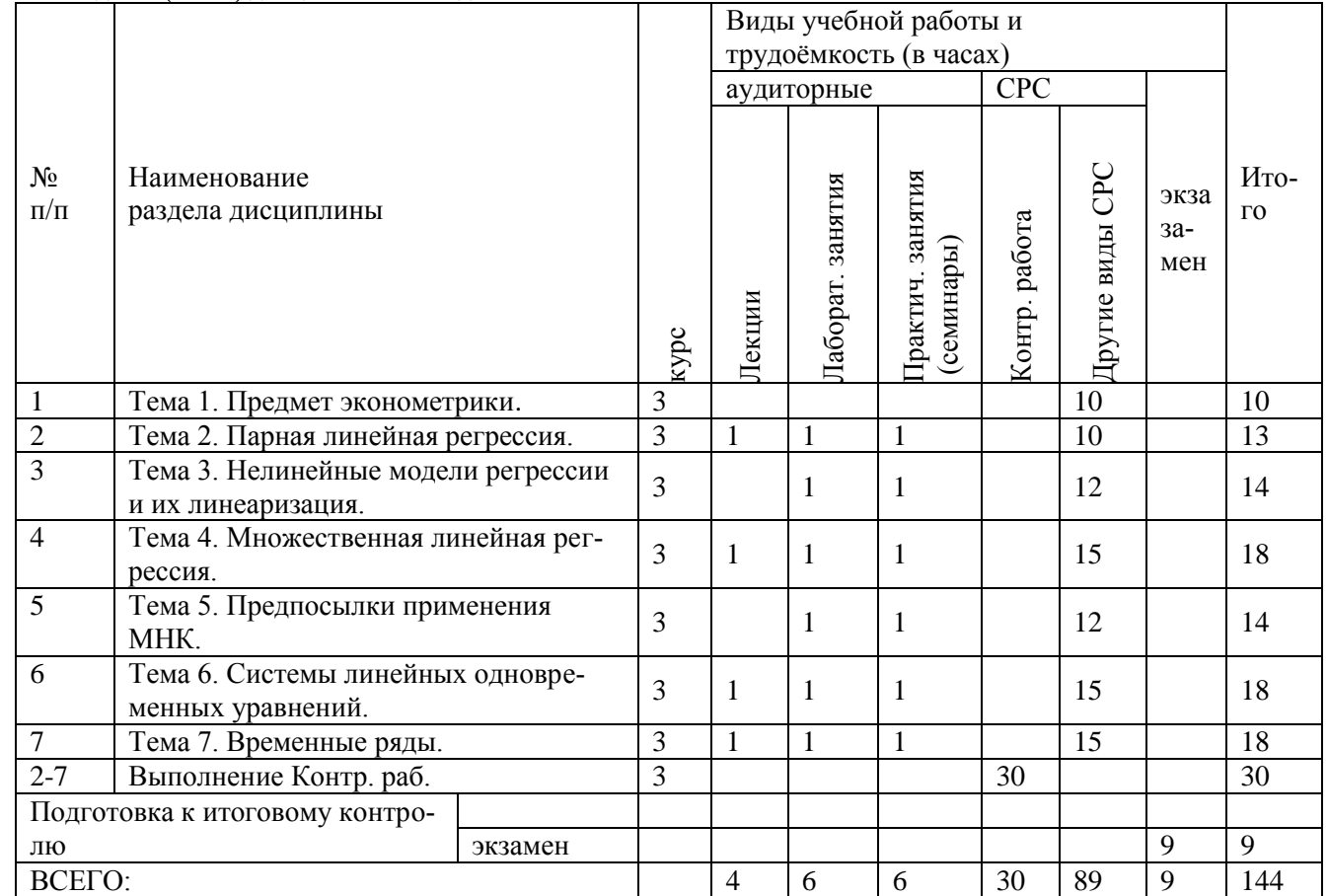

**4.2.2 Содержание разделов дисциплины (по лекциям)**

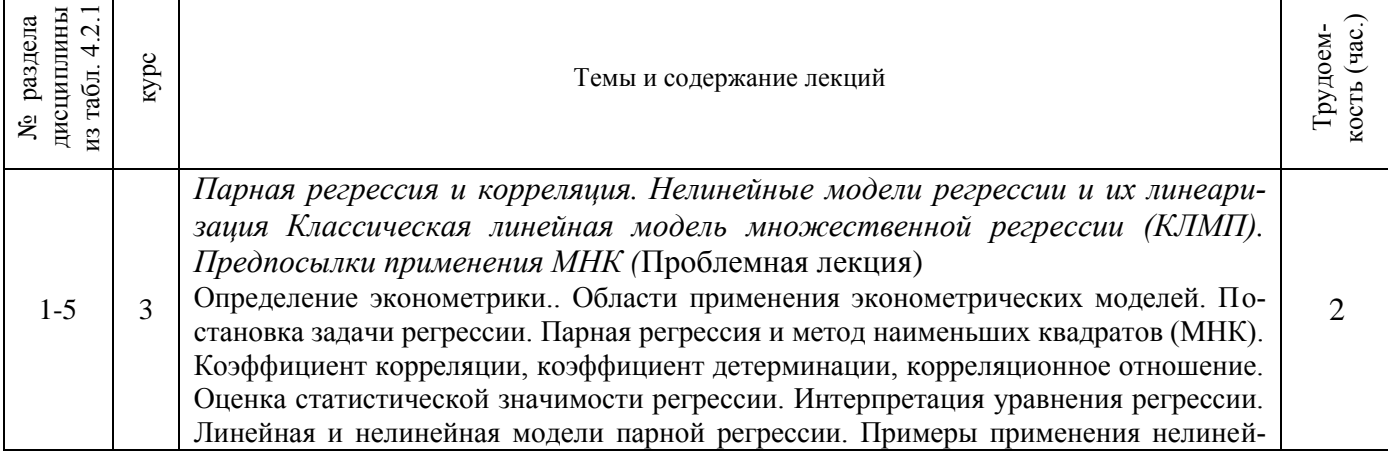

T

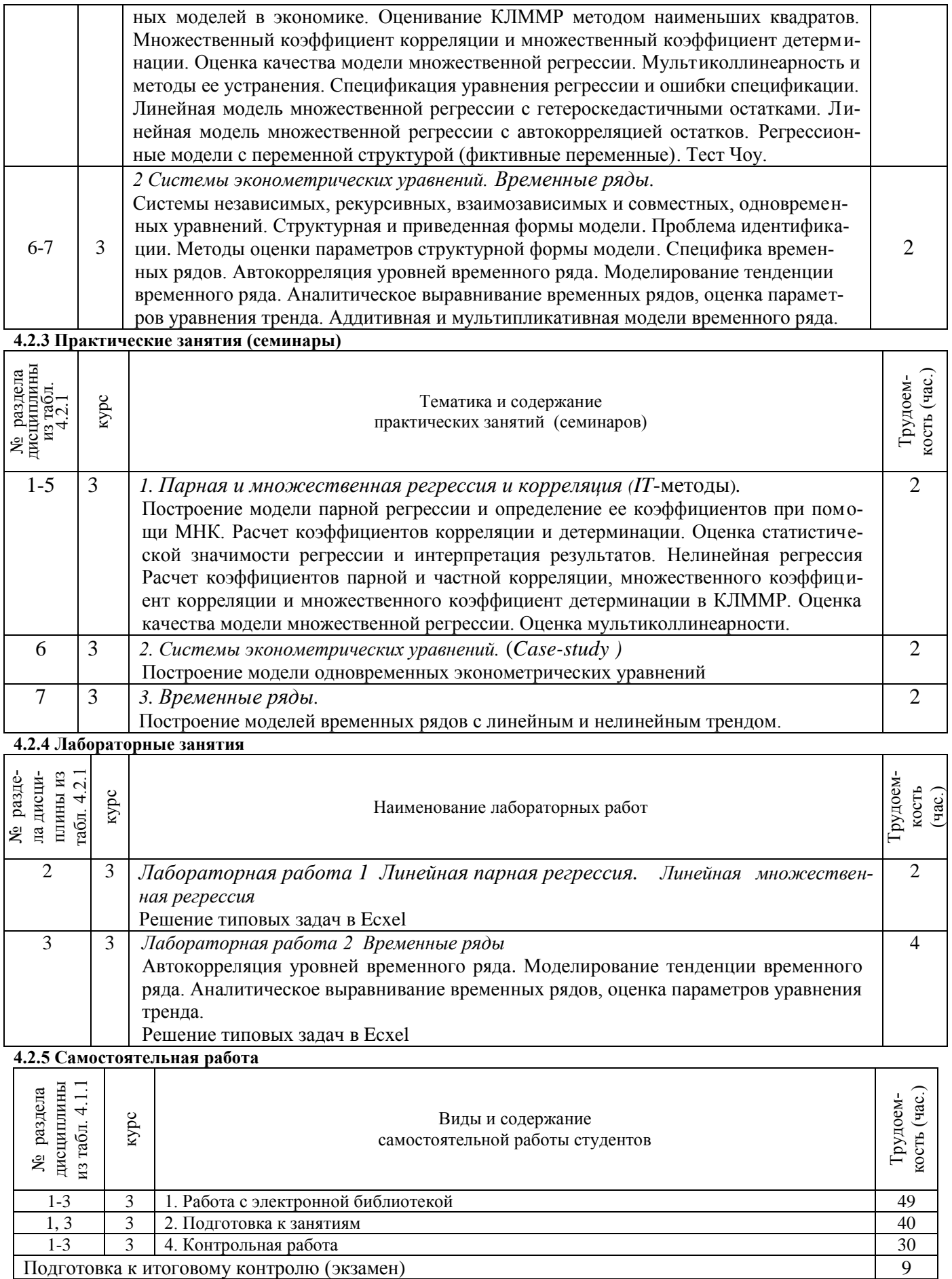

#### **4.3 Соответствие компетенций, формируемых при изучении дисциплины, и видов занятий**

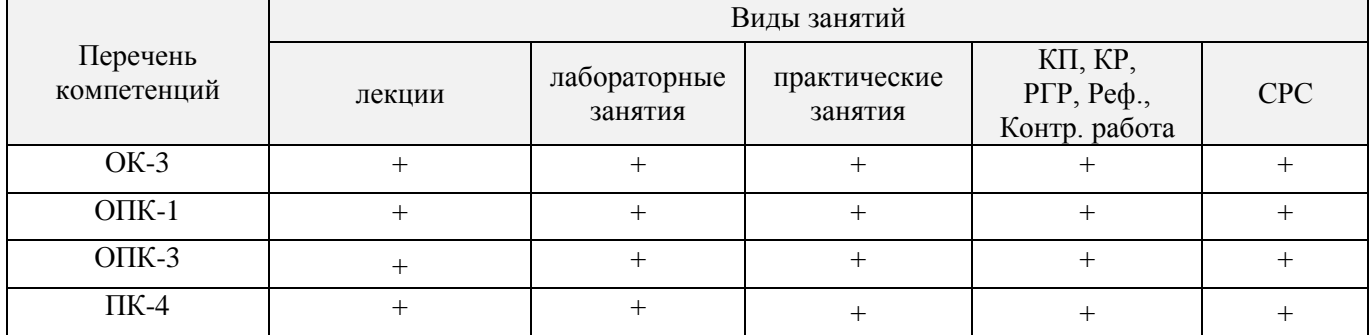

# **5. ОБРАЗОВАТЕЛЬНЫЕ ТЕХНОЛОГИИ ИНТЕРАКТИВНОГО ОБУЧЕНИЯ**

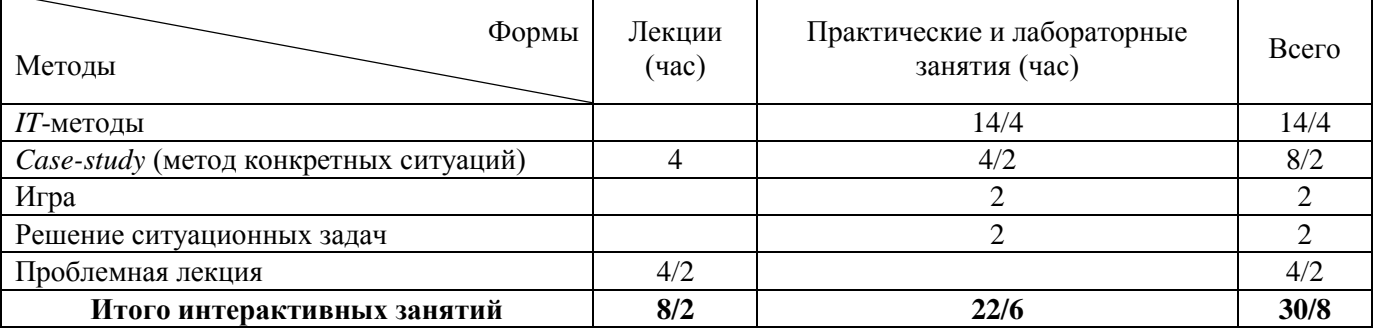

# **6. ПЕРЕЧЕНЬ УЧЕБНО-МЕТОДИЧЕСКОГО ОБЕСПЕЧЕНИЯ ДЛЯ САМОСТОЯТЕЛЬНОЙ РА-БОТЫ ОБУЧАЮЩИХСЯ** *(учебные, учебно-методические внутривузовские издания)*

1. Методические рекомендации по организации самостоятельной работы обучающихся в НИМИ ДГАУ[Электронный ресурс] : (введ. в действие приказом директора №106 от 19 июня 2015г.) / Новочерк. инж.-мелиор. ин-т Донской ГАУ. - Электрон. дан. - Новочеркасск, 2015. - Режим доступа: [http://www.ngma.su](http://www.ngma.su/)

2. Пелевина А.Б. Эконометрика [Текст]: практикум к лабораторным и практическим работам /А.Б. Пелевина ; Новочерк. инж.- мелиор. ин-т. ДГАУ. – Новочеркасск, 2014.– 75 с. – 41 экз.

3. Пелевина А.Б. Эконометрика [Электронный ресурс] : практикум к лабораторным и практическим работам / А.Б. Пелевина ; Новочерк. инж.- мелиор. ин-т. ДГАУ. – Электрон, дан.- Новочеркасск, 2014. - ЖМД, PDF МБ -2.1 ; - Систем, требования: IBM PC Windows 7 Adobe Acrobat 11, - Загл. с экрана

4. Эконометрика [Текст]: метод. указания по вып. расч.-граф. работы студ. обуч. по направлению «Экономика», «Профессиональное обучение (экономика и управление)» / Сост. : А.Б. Пелевина; Новочерк. инж.- мелиор. ин-т. ДГАУ. – Новочеркасск, 2014. – 42 с. – 20 экз.

5. Эконометрика [Электронный ресурс] : метод. указания по вып. расч.-граф. работы студ. обуч. по направлению «Экономика», «Профессиональное обучение (экономика и управление)» / Сост. : А.Б. Пелевина; Новочерк. инж.- мелиор. ин-т. ДГАУ. – Электрон, дан.- Новочеркасск, 2014. - ЖМД, PDF МБ -1.1 ; - Систем, требования: IBM PC Windows 7 Adobe Acrobat 11, - Загл. с экрана

6. Эконометрика [Текст]: метод. указ. по вып. контр. работы для студ. заоч.формы обуч. по направлению 080100 «Экономика», 080200 – «Ме-неджмент», 051000 - «Профессиональное обучение (экономика и управление)» / Сост. : А.Б. Пелевина; Новочерк. инж.- мелиор. инст. ДГАУ– Новочеркасск, 2014. – 42с. – 20 экз.

7. Эконометрика [Электронный ресурс] : метод. указания по вып. контр. работы студ. заоч.формы обуч. по направлению «Экономика», «Профессиональное обучение (экономика и управление)» / Сост. : А.Б. Пелевина; Новочерк. инж.- мелиор. ин-т. ДГАУ. – Электрон, дан.- Новочеркасск, 2014. - ЖМД, PDF МБ -1.1 ; - Систем, требования: IBM PC Windows 7 Adobe Acrobat 11, - Загл. с экрана

# **7. ФОНД ОЦЕНОЧНЫХ СРЕДСТВ ДЛЯ КОНТРОЛЯ УСПЕВАЕМОСТИ И ПРОВЕДЕНИЯ ПРО-МЕЖУТОЧНОЙ АТТЕСТАЦИИ ОБУЧАЮЩИХСЯ ПО ДИСЦИПЛИНЕ**

# **Вопросы для проведения промежуточной аттестации в форме экзамена:**

*Линейная парная регрессия и корреляция* 

- 1. Оценка параметров линейной парной регрессии.
- 2. Метод наименьших квадратов.
- 3. Понятие линейной парной регрессии.
- 4. Оценка тесноты связи изучаемых признаков.
- 5. Оценка качества уравнения регрессии.
- 6. Значения коэффициентов регрессии, значения среднеквадратических отклонений.
- 7. Значение коэффициента детерминации, значение регрессионной суммы квадратов.
- 8. Число степеней свободы.
- 9. Значение остаточной суммы квадратов.

*Множественная линейная регрессия*

- 1. Понятие линейной множественной регрессии.
- 2. Оценка параметров линейной множественной регрессии.
- 3. Интерпретация средних коэффициентов эластичности.
- 4. Гипотеза о статистической значимости уравнения регрессии и показателя тесноты связи.
- 5. Гипотезы о статистической значимости присутствия факторов в уравнении множественной регрессии.
- 6. Значения коэффициентов регрессии.
- 7. Значения стандартных ошибок.
- 8. Значения стандартных отклонений.

*Отбор факторов при построении множественной регрессии*

- 1. Метод пошагового отбора информативных факторов.
- 2. Концепция F-критерия Фишера о целесообразности включения факторов в уравнение регрессии.
- 3. Частные F-критерии Фишера.
- 4. Значения стандартных ошибок.

# *Регрессионные модели с переменной структурой*

- 1. Фиктивные переменные в уравнении множественной регрессии.
- 2. Критерий Чоу.

*Линейные регрессионные модели с гетероскедастичными и автокоррелированными остатками.*

- 1. Условия Гаусса Маркова.
- 2. Основные тесты для выявления автокорреляции и гетероскедастичности.
- 3. Тест Гдейзера.

*Нелинейные модели регрессии и их линеаризация.*

- 1. Понятие нелинейной парной регрессии.
- 2. Оценка параметров нелинейной парной регрессии.
- 3. Линеаризация нелинейной функции и применение метода наименьших квадратов.
- 4. Оценка тесноты связи изучаемых признаков.
- 5. Оценка качества уравнения регрессии.
- 6. Примеры применения нелинейной моделей в экономике.

*Система линейных одновременных уравнений.*

- 1. Необходимое условие идентификации уравнения системы.
- 2. Достаточное условие идентификации уравнения системы.
- 3. Метод вычисления структурных коэффициентов идентифицируемой системы.
- 4. Метод вычисления структурных коэффициентов сверхидентифицируемой системы.
- 5. Структурная форма модели.
- 6. Приведенная форма модели.
- 7. Необходимое и достаточное условие идентификации уравнения системы.
- 8. Косвенный метод наименьших квадратов.
- 9. Двухшаговый метод наименьших квадратов.

*Эконометрические модели временных рядов.*

### *Трендовые модели.*

- 1. Понятие моделей временных рядов.
- 2. Этапы построения моделей временных рядов.
- 3. Автокорреляция уровней ряда.
- 4. Автокорреляция в остатках.
- 5. Критерий Дарбина-Уотсона для определения автокорреляция в остатках.

# *По дисциплине* формами **текущего контроля** являются:

# **ТК 1:**

Проверка наличия выполненного задания самостоятельной работы, опрос, выборочная проверка наличия и правильности выполнения домашнего задания, корректировка заданий для самостоятельной работы студентов, разбор типичных ошибок, возникших в самостоятельной работе, тестирование по разделам 1- 2.

# **Решение задач:**

- 1. Рассчитать параметры линейной функции для характеристики зависимости двух признаков методом наименьших квадратов.
- 2. Построить уравнение регрессии.
- 3. Оценить тесноту связи изучаемых признаков с помощью линейного коэффициента парной корреляции.
- 4. Оценить качество построенной модели через коэффициент детерминации.
- 5. Найти среднее отклонение расчетных значений результативного признака от фактических с помощью средней ошибки аппроксимации.
- 6. Рассчитать средний коэффициент эластичности и интерпретировать результаты расчетов.
- 7. На основе полученного уравнения сделать прогноз экономического показателя.
- 8. Оценить качество построенной модели.
- 9. Оценить целесообразность присутствия каждого фактора в уравнении множественной регрессии.
- 10. Рассчитать парные и частные парные коэффициенты корреляции.
- 11. Проверить включенные факторы на мультиколлинеарность.
- 12. Построить уравнение регрессии степенной функции и гиперболы.
- 13. Оценить тесноту связи изучаемых признаков с помощью индекса корреляции.
- 14. Оценить качество построенной модели через индекс детерминации.
- 15. Оценить полученную модель с помощью средней ошибки аппроксимации.
- 16. Рассчитать средний коэффициент эластичности и интерпретировать результаты расчетов.

# **ТК 2:**

Проверка наличия выполненного задания самостоятельной работы, опрос, выборочная проверка наличия и правильности выполнения домашнего задания, корректировка заданий для самостоятельной работы студентов, разбор типичных ошибок, возникших в самостоятельной работе, тестирование по разделам 3-4.

# **Решение задач:**

- 1. Рассчитать коэффициенты парной, частной корреляции. Построить доверительные интервалы.
- 2. Рассчитать параметры линейной множественной регрессии для характеристики зависимости признаков.
- 3. Построить уравнение регрессии в стандартизованной форме.
- 4. Построить уравнение регрессии в естественной форме.
- 5. Оценить относительную силу влияния изучаемых признаков с помощью средних коэффициентов эластичности.
- 6. Оценить качество построенной модели.
- 7. Рассчитать параметры линейной множественной регрессии с помощью программы EXCEL для характеристики зависимости признаков.
- 8. Оценить показатели вариации признаков и сделать вывод о возможностях применения метода наименьших квадратов для их изучения.
- 9. Ввести фиктивные переменные и проверить уравнение на значимость. Вывести частные уравнения регрессии.
- 10. Определить наилучшее уравнение регрессии.
- 11. Оценить качество уравнения.
- 12. Проверить модель на автокорреляцию и гетороскедастичность.
- 17. Оценить структурную модель на идентификацию.
- 18. Исходя из приведенной формы модели уравнений найти структурные коэффициенты модели.
- 19. Применив необходимое и достаточное условие идентификации, определить, идентифицировано ли каждое из уравнений модели.
- 20. Определить метод оценки параметров модели.
- 21. Записать приведенную форму модели.
- 22. Определить ежегодные абсолютные приросты доходов и расходов по исходным данным
- 23. Сделать выводы о тенденции развития каждого ряда.
- 24. Рассчитать критерий Дарбина-Уотсона и сравнить его с табличным значением.
- 25. Определить наличие в остатках автокорреляции.
- 26. Оценить полученный результат при 5%-ном уровне значимости.
- 27. Указать, пригодно ли уравнения для прогноза.

### **ТК 3**

- выполнение и защита расчетно-графической работы (max 20 б.).

# Решение залач:

#### Структура пояснительной записки расчетно-графической работы и ее ориентировочный объём

Задание (1с.)

Введение (1с.)

Основная часть

- 1. Парная регрессия и корреляция.
- 2. Множественный корреляционно-регрессионный анализ.
- 3. Системы эконометрических уравнений.
- 4. Анализ временных рядов.

Заключение (1 с.)

Список использованных источников. (1 с.)

Во введении к расчётно-графической работе должна быть указана цель её выполнения и дана краткая характеристика основных понятий эконометрики. В заключении расчётно-графической работы необходимо кратко описать, что было сделано в процессе её выполнения, изложить выводы по разделам.

Выполняется РГР студентом индивидуально под руководством преподавателя во внеаудиторное время, самостоятельно. Срок сдачи законченной работы на проверку руководителю указывается в задании. После проверки и доработки указанных замечаний, работа защищается. При положительной оценке выполненной студентом работе на титульном листе работы ставится - "зачтено".

# Контрольная работа студентов заочной формы обучения

Работа состоит из трех заданий, охватывающих курс дисциплины, и выполняется по одному из указанных вариантов. Выбор варианта определяется по двум последним цифрам зачетной книжки.

Перечень вариантов заданий контрольной работы, методика ее выполнения и необходимая литература приведены в методических указаниях для написания контрольной работы.

Полный фонд оценочных средств, включающий текущий контроль успеваемости и перечень контрольноизмерительных материалов (КИМ) приведен в приложении к рабочей программе.

# 8. УЧЕБНО-МЕТОДИЧЕСКОЕ И ИНФОРМАЦИОННОЕ ОБЕСПЕЧЕНИЕ ДИСЦИПЛИНЫ

### 8.1 Основная литература

- 1. Валентинов, В.А. Эконометрика [Текст]: учебник для вузов по спец. "Математические методы в экономике" / В. А. Валентинов. - 2-е изд. - М.: Дашков и К, 2012. - 290 с. - 12 экз. (Гриф Мин. обр.)
- 2. Новиков, А.И. Эконометрика [Текст]: учеб. пособие [для студ. бакалавриата, обуч. по направл. подготовки "Финансы и кредит", "Экономика"] / А. И. Новиков. - М.: Дашков и К, 2012. - 223 с. - 12 экз.
- 3. Кувалкин А.В. Эконометрика (теоретические основы и практикум) [Электронный ресурс] : учеб. пособие для студ. направл. "Землеустройство и кадастры" / А. В. Кувалкин; Новочерк. инж.-мелиор. ин-т ДГАУ. - Новочеркасск, 2014. - ЖМД; PDF; 1,26 МБ. - Систем, требования : IBM PC ; Windows 7; Adobe **Acrobat X Pro**

### 8.2 Дополнительная литература

- 4. Пелевина А.Б. Эконометрика [Текст]: практикум к лабораторным и практическим работам /А.Б. Пелевина; Новочерк. инж.- мелиор. ин-т. ДГАУ. - Новочеркасск, 2014. - 75 с. - 41 экз.
- 5. Пелевина А.Б. Эконометрика [Электронный ресурс] : практикум к лабораторным и практическим работам / А.Б. Пелевина; Новочерк. инж.- мелиор. ин-т. ДГАУ. - Электрон, дан.- Новочеркасск, 2014. -ЖМД, PDF MБ -2.1; - Систем, требования: IBM PC Windows 7 Adobe Acrobat 11, - Загл. с экрана
- 6. Эконометрика [Текст]: метод. указания по вып. расч.-граф. работы студ. обуч. по направлению «Экономика», «Профессиональное обучение (экономика и управление)» / Сост. : А.Б. Пелевина; Новочерк. инж.- мелиор. ин-т. ДГАУ. - Новочеркасск, 2014. - 42 с. - 20 экз.
- 7. Эконометрика [Электронный ресурс] : метод. указания по вып. расч.-граф. работы студ. обуч. по направлению «Экономика», «Профессиональное обучение (экономика и управление)» / Сост. : А.Б. Пелевина; Новочерк. инж. - мелиор. ин-т. ДГАУ. - Электрон, дан. - Новочеркасск, 2014. - ЖМД, РDF МБ-1.1 : - Систем, требования: IBM PC Windows 7 Adobe Acrobat 11, - Загл. с экрана
- 8. Эконометрика [Текст]: метод. указ. по вып. контр. работы для студ. заоч.формы обуч. по направлению 080100 «Экономика», 080200 - «Менеджмент», 051000 - «Профессиональное обучение (экономика и управление)» / Сост. : А.Б. Пелевина; Новочерк. инж. - мелиор. инст. ДГАУ – Новочеркасск, 2014. – 42с.  $-20$  экз.
- 9. Эконометрика [Электронный ресурс] : метод. указания по вып. контр. работы студ. заоч.формы обуч. по направлению «Экономика», «Профессиональное обучение (экономика и управление)» / Сост. : А.Б.

Пелевина; Новочерк. инж.- мелиор. ин-т. ДГАУ. – Электрон, дан.- Новочеркасск, 2014. - ЖМД, PDF МБ -1.1 ; - Систем, требования: IBM PC Windows 7 Adobe Acrobat 11, - Загл. с экрана

- 10. Валентинов В.А. Эконометрика [Текст] : практикум / В. А. Валентинов. 3-е изд. М. : Дашков и К, 2010. - 435 с. - 12 экз.
- 11. Валентинов, В. А. Эконометрика [Электронный ресурс] : практикум / В. А. Валентинов. 3-е изд. Электрон. дан. - Москва : Дашков и К, 2016. - 445 с. - ISBN 978-5-394-00682-1. - Режим доступа : http://e.lanbook.com/books/element.php?pl1\_id=77297 .– 21.05.2016
- 12. Орлова, И.В. Экономико-математические методы и модели: компьютерное моделирование [Текст]: учеб. пособие для вузов по спец. "Статистика" и др. эконом. спец. / И. В. Орлова, В. А. Половников. - 3 е изд., перераб. и доп. - М. : Вузовский учебник : ИНФРА-М, 2012. - 388 с. – 40 экз. (Гриф УМО)
- 13. Кремер, Н.Ш. Теория вероятностей и математическая статистика [Текст]: учебник для студ. вузов, обуч. по экон. спец. / Н. Ш. Кремер. - 3-е изд., перераб. и доп. - М. : ЮНИТИ, 2010. - 551 с. – 25 экз. (Гриф Мин. обр.)
- 14. Гмурман, В.Е. Теория вероятностей и математическая статистика [Текст]: учеб. пособие для бакалавров / В. Е. Гмурман. - 12-е изд. - М. : Юрайт, 2012. - 479 с. – 100 экз. (Гриф Мин. обр.)
- 15. Кремер Н.Ш. Эконометрика [Электронный ресурс] : учебник / Н. Ш. Кремер, Б. А. Путко. 3-е изд., перераб. и доп. - Электрон. дан. - Москва : Юнити-Дана, 2012. - 329 с. - (Золотой фонд российских учебников). - Гриф Мин. обр. - Режим доступа : http://biblioclub.ru/index.php?page=book&id=118251. - .– 21.05.2016

# **8.3. Перечень ресурсов информационно-телекоммуникационной сети «Интернет», необходимых для освоения дисциплины, в том числе современных профессиональных баз данных и информационных систем**

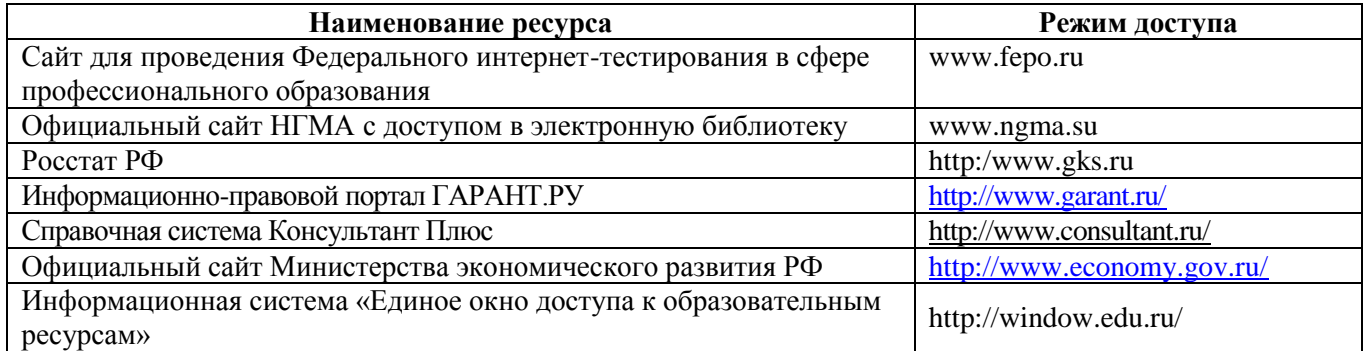

### **8.4 Методические указания для обучающихся по освоению дисциплины**

1. Положение о текущей аттестации обучающихся в НИМИ ДГАУ [Электронный ресурс] (введено в действие приказом директора №119 от 14 июля 2015 г.) / Новочерк. инж.-мелиор. ин-т Донской ГАУ.-Электрон. дан.- Новочеркасск, 2015.- Режим доступа: [http://www.ngma.su](http://www.ngma.su/)

2.Типовые формы титульных листов текстовой документации, выполняемой студентами в учебном процессе [Электронный ресурс] / Новочерк. инж.-мелиор. ин-т Донской ГАУ.-Электрон. дан.- Новочеркасск, 2015.- Режим доступа: [http://www.ngma.su](http://www.ngma.su/)

3. Положение о курсовом проекте (работе) обучающихся, осваивающих образовательные программы бакалавриата, специалитета, магистратуры[Электронный ресурс] (введ. в действие приказом директора №120 от 14 июля 2015г.) / Новочерк. инж.-мелиор. ин-т Донской ГАУ.-Электрон. дан.- Новочеркасск, 2015.- Режим доступа: [http://www.ngma.su](http://www.ngma.su/)

Приступая к изучению дисциплины необходимо, в первую очередь, ознакомиться с содержанием РПД. Лекции имеют целью дать систематизированные основы научных знаний об общих вопросах дисциплины. При изучении и проработке теоретического материала для обучающихся необходимо:

- повторить законспектированный на лекционном занятии материал и дополнить его с учетом рекомендованной по данной теме литературы;

- при самостоятельном изучении темы сделать конспект, используя рекомендованные в РПД литературные источники и ресурсы информационно-телекоммуникационной сети «Интернет».

**8.5 Перечень информационных технологий, используемых при осуществлении образовательного процесса, программного обеспечения, современных профессиональных баз данных и информационных справочных систем, для освоения обучающимися дисциплины**

| ционных справо ниях систем, для освоения обудающимися дисциплино<br>Наименование ресурса                                                                                                    | Реквизиты договора                                                                                                    |
|----------------------------------------------------------------------------------------------------|----------------------------------------------------------------------------------------------------|
| Microsoft OV. (Право использования программы<br>для ЭВМ Desktop Education ALNG LicSAPk<br>OLV E 1Y Academic Edition Enterprise (MS Win-<br>dows XP, 7, 8, 8.1, 10; MS Office professional; MS<br>Windows Server; MS Project Expert 2010 Profes-<br>sional) | Сублицензионный договор № 53827/РНД1743 от 22.12.2015<br>г. ЗАО «СофтЛайн Трейд» (с 22.12.2015 г. по 22.12.2016 г.).<br>Сублицензионный договор № 13264/РНД5195 от 22.12.2015<br>г. ЗАО «СофтЛайн Трейд» (с 22.12.2015 г. по 22.12.2016 г.). |
| ЭБС «Университетская библиотека онлайн»                                                                                                    | Договор № 216-12/15 об оказании информационных услуг от<br>19.01.2016.г. с ООО «НексМедиа» с 19.01.2016 г. по<br>19.01.2017 г.                                                                                                    |
| ЭБС «Лань»                                                                                                    | Договор №5 на оказание услуг по предоставлению доступа к<br>электронным изданиям от 20.02.2016 г. с ООО «Издательст-<br>во Лань»                                                                                                    |
| Программная система для обнаружения тексто-                                                                                                    | Лицензионный договор № 23 от 19.01.2016 г. ЗАО «Анти-                                                                                                    |
| вых заимствований в учебных и научных рабо-                                                                                                    | Плагиат» (с 19.01.2016 г. по 19.01.2017 г.).                                                                                                    |
| тах «Антиплагиат. ВУЗ» (интернет версия). Мо-                                                                                                    |                                                                                                    |
| дуль «Программный комплекс поиска тексто-                                                                                                    |                                                                                                    |
| вых заимствований в открытых источниках сети                                                                                                    |                                                                                                    |
| интернет»                                                                                                    |                                                                                                    |
| Программное обеспечение компании Adobe Ac-<br>robat Reader (Acrobat Reader, Adobe FlashPlayer<br>и др.)                                                                                                    | Лицензионный договор на программное обеспечение для<br>персональных компьютеров PlatformClients_PC_WWEULA-<br>ru_RU-20150407_1357 AdobeSystemsIncorporated (бессроч-<br>$HO$ ).                                                              |

# **9. ОПИСАНИЕ МАТЕРИАЛЬНО-ТЕХНИЧЕСКОЙ БАЗЫ, НЕОБХОДИМОЙ ДЛЯ ОСУЩЕСТВЛЕНИЯ ОБРАЗОВАТЕЛЬНОГО ПРОЦЕССА ПО ДИСЦИПЛИНЕ**

Преподавание дисциплины осуществляется в специальных помещениях – учебных аудиториях для проведения занятий лекционного типа, семинарского типа, лабораторных работ, групповых и индивидуальных консультаций, текущего контроля и промежуточной аттестации, а также помещениях для самостоятельной работы. Специальные помещения укомплектованы специализированной мебелью и техническими средствами обучения, служащими для представления учебной информации большой аудитории.

Лекционные занятия проводятся в аудитории (ауд. 231), оснащенной наборами демонстрационного оборудования (экран, проектор, компьютер) и учебно-наглядными пособиями.

Практические занятия проводятся в ауд. 317, оснащенной необходимыми учебно-наглядными пособиями.

Лабораторные работы проводятся в специально оборудованной лаборатории (ауд.310).

Проведение групповых и индивидуальных консультаций, текущего контроля и промежуточной аттестации осуществляется в ауд. 310, 317.

Для самостоятельной работы используется специальное помещение: ауд. П18, оснащенное компьютерной техникой с возможностью подключения к сети "Интернет" и обеспечением доступа в электронную информационно-образовательную среду организации.

Обучающиеся из числа лиц с ограниченными возможностями здоровья обеспечены печатными и (или) электронными образовательными ресурсами в формах, адаптированных к ограничениям их здоровья.

# **10. ОСОБЕННОСТИ ОРГАНИЗАЦИИ ОБРАЗОВАТЕЛЬНОГО ПРОЦЕССА ПО ДИСЦИПЛИНЕ ДЛЯ ИНВАЛИДОВ И ЛИЦ С ОГРАНИЧЕННЫМИ ВОЗМОЖНОСТЯМИ**

Содержание дисциплины и условия организации обучения для обучающихся с ограниченными возможностями здоровья и инвалидов корректируются при наличии таких обучающихся в соответствии с индивидуальной программой реабилитации инвалида, а так же методическими рекомендациями по организации образовательного процесса для обучения инвалидов и лиц с ограниченными возможностями здоровья в образовательных организациях высшего образования (утв. Минобрнауки России 08.04.2014 №АК-44-05 вн), Положением о методике сценки степени возможности включения лиц с ограниченными возможностями здоровья и инвалидов в общий образовательный процесс (НИМИ, 2016); Положением об обучении лиц с ограниченными возможностями здоровья и инвалидов в Новочеркасском инженерно-мелиоративном институте (НИМИ, 2016).

# **В рабочую программу на 2017 – 2018 учебный год вносятся изменения - обновлено и актуализировано содержание следующих разделов и подразделов рабочей программы:**

# **6. ПЕРЕЧЕНЬ УЧЕБНО-МЕТОДИЧЕСКОГО ОБЕСПЕЧЕНИЯ ДЛЯ САМОСТОЯТЕЛЬ-НОЙ РАБОТЫ ОБУЧАЮЩИХСЯ**

1. Методические рекомендации по организации самостоятельной работы обучающихся в НИМИ ДГАУ[Электронный ресурс] : (введ. в действие приказом директора №106 от 19 июня 2015г.) / Новочерк. инж.-мелиор. ин-т Донской ГАУ. - Электрон. дан. - Новочеркасск, 2015. - Режим доступа: [http://www.ngma.su](http://www.ngma.su/)

2. Пелевина А.Б. Эконометрика [Текст]: практикум к лабораторным и практическим работам /А.Б. Пелевина ; Новочерк. инж.- мелиор. ин-т. ДГАУ. – Новочеркасск, 2014.– 75 с. – 41 экз.

3. Пелевина А.Б. Эконометрика [Электронный ресурс] : практикум к лабораторным и практическим работам / А.Б. Пелевина ; Новочерк. инж.- мелиор. ин-т. ДГАУ. – Электрон, дан.- Новочеркасск, 2014. - ЖМД, PDF МБ -2.1 ; - Систем, требования: IBM PC Windows 7 Adobe Acrobat 11, - Загл. с экрана

4. Эконометрика [Текст]: метод. указания по вып. расч.-граф. работы студ. обуч. по направлению «Экономика», «Профессиональное обучение (экономика и управление)» / Сост. : А.Б. Пелевина; Новочерк. инж.- мелиор. ин-т. ДГАУ. – Новочеркасск, 2014. – 42 с. – 20 экз.

5. Эконометрика [Электронный ресурс] : метод. указания по вып. расч.-граф. работы студ. обуч. по направлению «Экономика», «Профессиональное обучение (экономика и управление)» / Сост. : А.Б. Пелевина; Новочерк. инж.- мелиор. ин-т. ДГАУ. – Электрон, дан.- Новочеркасск, 2014. - ЖМД, PDF МБ -1.1 ; - Систем, требования: IBM PC Windows 7 Adobe Acrobat 11, - Загл. с экрана

6. Эконометрика [Текст]: метод. указ. по вып. контр. работы для студ. заоч.формы обуч. по направлению 080100 «Экономика», 080200 – «Менеджмент», 051000 - «Профессиональное обучение (экономика и управление)» / Сост. : А.Б. Пелевина; Новочерк. инж.- мелиор. инст. ДГАУ– Новочеркасск, 2014. – 42с. – 20 экз.

7. Эконометрика [Электронный ресурс] : метод. указания по вып. контр. работы студ. заоч.формы обуч. по направлению «Экономика», «Профессиональное обучение (экономика и управление)» / Сост. : А.Б. Пелевина; Новочерк. инж.- мелиор. ин-т. ДГАУ. – Электрон, дан.- Новочеркасск, 2014. - ЖМД, PDF МБ -1.1 ; - Систем, требования: IBM PC Windows 7 Adobe Acrobat 11, - Загл. с экрана

# **7. ФОНД ОЦЕНОЧНЫХ СРЕДСТВ ДЛЯ КОНТРОЛЯ УСПЕВАЕМОСТИ И ПРОВЕДЕНИЯ ПРО-МЕЖУТОЧНОЙ АТТЕСТАЦИИ ОБУЧАЮЩИХСЯ ПО ДИСЦИПЛИНЕ**

**Вопросы для проведения промежуточной аттестации в форме экзамена:**

- 1. Оценка параметров линейной парной регрессии.
- 2. Метод наименьших квадратов.
- 3. Понятие линейной парной регрессии.
- 4. Оценка тесноты связи изучаемых признаков.
- 5. Оценка качества уравнения регрессии.
- 6. Значения коэффициентов регрессии, значения среднеквадратических отклонений.
- 7. Значение коэффициента детерминации, значение регрессионной суммы квадратов.
- 8. Число степеней свободы.
- 9. Значение остаточной суммы квадратов.
- 10. Понятие линейной множественной регрессии.
- 11. Оценка параметров линейной множественной регрессии.
- 12. Интерпретация средних коэффициентов эластичности.
- 13. Гипотеза о статистической значимости уравнения регрессии и показателя тесноты связи.
- 14. Гипотезы о статистической значимости присутствия факторов в уравнении множественной регрессии.
- 15. Значения коэффициентов регрессии.
- 16. Значения стандартных ошибок.
- 17. Метод пошагового отбора информативных факторов.
- 18. Концепция F-критерия Фишера о целесообразности включения факторов в уравнение регрессии.
- 19. Частные F-критерии Фишера.
- 20. Значения стандартных ошибок.
- 21. Фиктивные переменные в уравнении множественной регрессии.
- 22. Критерий Чоу.
- 23. Условия Гаусса Маркова.
- 24. Основные тесты для выявления автокорреляции и гетероскедастичности.
- 25. Понятие нелинейной парной регрессии.
- 26. Оценка параметров нелинейной парной регрессии.
- 27. Линеаризация нелинейной функции и применение метода наименьших квадратов.
- 28. Оценка тесноты связи изучаемых признаков.
- 29. Оценка качества уравнения регрессии.
- 30. Необходимое условие идентификации уравнения системы.
- 31. Достаточное условие идентификации уравнения системы.
- 32. Метод вычисления структурных коэффициентов идентифицируемой системы.
- 33. Метод вычисления структурных коэффициентов сверхидентифицируемой системы.
- 34. Структурная форма модели.
- 35. Приведенная форма модели.
- 36. Необходимое и достаточное условие идентификации уравнения системы.
- 37. Косвенный метод наименьших квадратов.
- 38. Двухшаговый метод наименьших квадратов.
- 39. Понятие моделей временных рядов.
- 40. Этапы построения моделей временных рядов.
- 41. Автокорреляция уровней ряда.
- 42. Автокорреляция в остатках.
- 43. Критерий Дарбина-Уотсона для определения автокорреляция в остатках.

#### *По дисциплине* формами **текущего контроля** являются:

#### **ТК 1:**

Проверка наличия выполненного задания самостоятельной работы, опрос, выборочная проверка наличия и правильности выполнения домашнего задания, корректировка заданий для самостоятельной работы студентов, разбор типичных ошибок, возникших в самостоятельной работе, тестирование по разделам 1-2.

#### **Решение задач:**

- 1. Рассчитать параметры линейной функции для характеристики зависимости двух признаков методом наименьших квадратов.
- 2. Построить уравнение регрессии.
- 3. Оценить тесноту связи изучаемых признаков с помощью линейного коэффициента парной корреляции.
- 4. Оценить качество построенной модели через коэффициент детерминации.
- 5. Найти среднее отклонение расчетных значений результативного признака от фактических с помощью средней ошибки аппроксимации.
- 6. Рассчитать средний коэффициент эластичности и интерпретировать результаты расчетов.
- 7. На основе полученного уравнения сделать прогноз экономического показателя.
- 8. Оценить качество построенной модели.
- 9. Оценить целесообразность присутствия каждого фактора в уравнении множественной регрессии.
- 10. Рассчитать парные и частные парные коэффициенты корреляции.
- 11. Проверить включенные факторы на мультиколлинеарность.
- 12. Построить уравнение регрессии степенной функции и гиперболы.
- 13. Оценить тесноту связи изучаемых признаков с помощью индекса корреляции.
- 14. Оценить качество построенной модели через индекс детерминации.
- 15. Оценить полученную модель с помощью средней ошибки аппроксимации.
- 16. Рассчитать средний коэффициент эластичности и интерпретировать результаты расчетов.

#### **ТК 2:**

Проверка наличия выполненного задания самостоятельной работы, опрос, выборочная проверка наличия и правильности выполнения домашнего задания, корректировка заданий для самостоятельной работы студентов, разбор типичных ошибок, возникших в самостоятельной работе, тестирование по разделам 3-4.

#### **Решение задач:**

- 1. Рассчитать коэффициенты парной, частной корреляции. Построить доверительные интервалы.
- 2. Рассчитать параметры линейной множественной регрессии для характеристики зависимости признаков.
- 3. Построить уравнение регрессии в стандартизованной форме.
- 4. Построить уравнение регрессии в естественной форме.
- 5. Оценить относительную силу влияния изучаемых признаков с помощью средних коэффициентов эластичности.
- 6. Оценить качество построенной модели.
- 7. Рассчитать параметры линейной множественной регрессии с помощью программы EXCEL для характеристики зависимости признаков.
- 8. Оценить показатели вариации признаков и сделать вывод о возможностях применения метода наименьших квадратов для их изучения.
- 9. Ввести фиктивные переменные и проверить уравнение на значимость. Вывести частные уравнения регрессии.
- 10. Определить наилучшее уравнение регрессии.
- 11. Оценить качество уравнения.
- 12. Проверить модель на автокорреляцию и гетороскедастичность.
- 17. Оценить структурную модель на идентификацию.
- 18. Исходя из приведенной формы модели уравнений найти структурные коэффициенты модели.
- 19. Применив необходимое и достаточное условие идентификации, определить, идентифицировано ли каждое из уравнений модели.
- 20. Определить метод оценки параметров модели.
- 21. Записать приведенную форму модели.
- 22. Определить ежегодные абсолютные приросты доходов и расходов по исходным данным
- 23. Сделать выводы о тенденции развития каждого ряда.
- 24. Рассчитать критерий Дарбина-Уотсона и сравнить его с табличным значением.
- 25. Определить наличие в остатках автокорреляции.
- 26. Оценить полученный результат при 5%-ном уровне значимости.
- 27. Указать, пригодно ли уравнения для прогноза.

**TK3** 

- выполнение и защита расчетно-графической работы (max 20 б.).

Решение задач:

#### Структура пояснительной записки расчетно-графической работы и ее ориентировочный объём

Задание (1с.)

Введение (1с.)

Основная часть

- 1. Парная регрессия и корреляция.
- 2. Множественный корреляционно-регрессионный анализ.
- 3. Системы эконометрических уравнений.
- 4. Анализ временных рядов.

Заключение (1 с.)

Список использованных источников. (1 с.)

Во введении к расчётно-графической работе должна быть указана цель её выполнения и дана краткая характеристика основных понятий эконометрики. В заключении расчётно-графической работы необходимо кратко описать, что было сделано в процессе её выполнения, изложить выводы по разделам.

Выполняется РГР студентом индивидуально под руководством преподавателя во внеаудиторное время, самостоятельно. Срок сдачи законченной работы на проверку руководителю указывается в задании. После проверки и доработки указанных замечаний, работа защищается. При положительной оценке выполненной студентом работе на титульном листе работы ставится - "зачтено".

### Контрольная работа студентов заочной формы обучения

Работа состоит из трех заданий, охватывающих курс дисциплины, и выполняется по одному из указанных вариантов. Выбор варианта определяется по двум последним цифрам зачетной книжки.

Перечень вариантов заданий контрольной работы, методика ее выполнения и необходимая литература приведены в методических указаниях для написания контрольной работы.

Полный фонд оценочных средств, включающий текущий контроль успеваемости и перечень контрольноизмерительных материалов (КИМ) приведен в приложении к рабочей программе.

# 8. УЧЕБНО-МЕТОДИЧЕСКОЕ И ИНФОРМАЦИОННОЕ ОБЕСПЕЧЕНИЕ ДИСЦИПЛИНЫ

- 8.1 Основная литература
- 1. Валентинов, В.А. Эконометрика [Текст]: учебник для вузов по спец. "Математические методы в экономике" / В. А. Валентинов. - 2-е изд. - М.: Дашков и К, 2012. - 290 с. - 12 экз. (Гриф Мин. обр.)
- 2. Новиков, А.И. Эконометрика [Текст]: учеб. пособие [для студ. бакалавриата, обуч. по направл. подготовки "Финансы и кредит", "Экономика"] / А. И. Новиков. - М.: Дашков и К, 2012. - 223 с. - 12 экз.
- 3. Кувалкин А.В. Эконометрика (теоретические основы и практикум) [Электронный ресурс] : учеб. пособие для студ. направл. "Землеустройство и кадастры" / А. В. Кувалкин; Новочерк. инж.-мелиор. ин-т ДГАУ. - Новочеркасск, 2014. - ЖМД; PDF; 1,26 МБ. - Систем. требования: IBM PC; Windows 7; Adobe Acrobat X Pro
- 4. Новиков А. И. Эконометрика [Электронный ресурс] : учеб. пособие / А. И. Новиков. Электрон. дан. -Москва: Издательско-торговая корпорация «Дашков и К°», 2017. - 224 с. - (Учебные издания для бакалавров). - Режим доступа: http://biblioclub.ru/index.php?page=book&id=454089. - 26.08.2017 8.2 Дополнительная литература
- 1. Пелевина А.Б. Эконометрика [Текст]: практикум к лабораторным и практическим работам /А.Б. Пелевина; Новочерк. инж.- мелиор. ин-т. ДГАУ. - Новочеркасск, 2014. - 75 с. - 41 экз.
- 2. Пелевина А.Б. Эконометрика [Электронный ресурс] : практикум к лабораторным и практическим работам / А.Б. Пелевина; Новочерк. инж.- мелиор. ин-т. ДГАУ. - Электрон, дан.- Новочеркасск, 2014. -ЖМД, PDF MБ-2.1; - Систем, требования: IBM PC Windows 7 Adobe Acrobat 11, - Загл. с экрана
- 3. Эконометрика [Текст]: метод. указания по вып. расч.-граф. работы студ. обуч. по направлению «Экономика», «Профессиональное обучение (экономика и управление)» / Сост. : А.Б. Пелевина; Новочерк.

инж.- мелиор. ин-т. ДГАУ. – Новочеркасск, 2014. – 42 с. – 20 экз.

- 4. Эконометрика [Электронный ресурс] : метод. указания по вып. расч.-граф. работы студ. обуч. по направлению «Экономика», «Профессиональное обучение (экономика и управление)» / Сост. : А.Б. Пелевина; Новочерк. инж.- мелиор. ин-т. ДГАУ. – Электрон, дан.- Новочеркасск, 2014. - ЖМД, PDF МБ -1.1 ; - Систем, требования: IBM PC Windows 7 Adobe Acrobat 11, - Загл. с экрана
- 5. Эконометрика [Текст]: метод. указ. по вып. контр. работы для студ. заоч.формы обуч. по направлению 080100 «Экономика», 080200 – «Менеджмент», 051000 - «Профессиональное обучение (экономика и управление)» / Сост. : А.Б. Пелевина; Новочерк. инж.- мелиор. инст. ДГАУ– Новочеркасск, 2014. – 42с.  $-20$  экз.
- 6. Эконометрика [Электронный ресурс] : метод. указания по вып. контр. работы студ. заоч.формы обуч. по направлению «Экономика», «Профессиональное обучение (экономика и управление)» / Сост. : А.Б. Пелевина; Новочерк. инж.- мелиор. ин-т. ДГАУ. – Электрон, дан.- Новочеркасск, 2014. - ЖМД, PDF МБ -1.1 ; - Систем, требования: IBM PC Windows 7 Adobe Acrobat 11, - Загл. с экрана
- 7. Валентинов В.А. Эконометрика [Текст] : практикум / В. А. Валентинов. 3-е изд. М. : Дашков и К, 2010. - 435 с. - 12 экз.
- 8. Валентинов, В. А. Эконометрика [Электронный ресурс] : практикум / В. А. Валентинов. 3-е изд. Электрон. дан. - Москва : Дашков и К, 2016. - 445 с. - ISBN 978-5-394-00682-1. - Режим доступа : http://e.lanbook.com/books/element.php?pl1\_id=77297 .– 26.08.2017
- 9. Орлова, И.В. Экономико-математические методы и модели: компьютерное моделирование [Текст]: учеб. пособие для вузов по спец. "Статистика" и др. эконом. спец. / И. В. Орлова, В. А. Половников. - 3 е изд., перераб. и доп. - М. : Вузовский учебник : ИНФРА-М, 2012. - 388 с. – 40 экз. (Гриф УМО)
- 10. Кремер, Н.Ш. Теория вероятностей и математическая статистика [Текст]: учебник для студ. вузов, обуч. по экон. спец. / Н. Ш. Кремер. - 3-е изд., перераб. и доп. - М. : ЮНИТИ, 2010. - 551 с. – 25 экз. (Гриф Мин. обр.)
- 11. Гмурман, В.Е. Теория вероятностей и математическая статистика [Текст]: учеб. пособие для бакалавров / В. Е. Гмурман. - 12-е изд. - М. : Юрайт, 2012. - 479 с. – 100 экз. (Гриф Мин. обр.)
- 12. Кремер Н.Ш. Эконометрика [Электронный ресурс] : учебник / Н. Ш. Кремер, Б. А. Путко. 3-е изд., перераб. и доп. - Электрон. дан. - Москва : Юнити-Дана, 2012. - 329 с. - (Золотой фонд российских учебников). - Гриф Мин. обр. - Режим доступа : http://biblioclub.ru/index.php?page=book&id=118251. - .– 26.08.2017

### **8.3 Перечень ресурсов информационно-телекоммуникационной сети «Интернет», необходимых для освоения дисциплины, в том числе современных профессиональных баз данных и информационных справочных систем.**

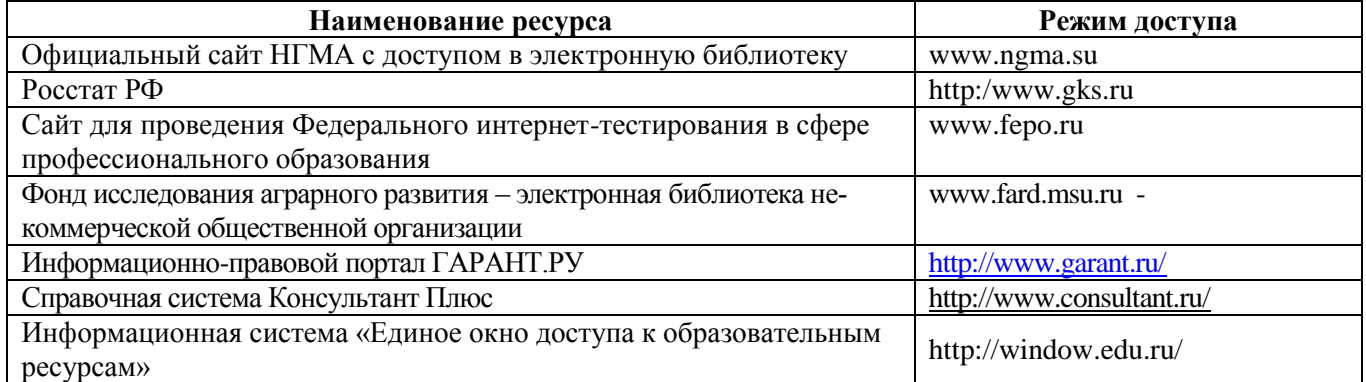

# **8.4Методические указания для обучающихся по освоению дисциплины**

1. Положение о текущей аттестации обучающихся в НИМИ ДГАУ [Электронный ресурс] (введено в действие приказом директора №119 от 14 июля 2015 г.) / Новочерк. инж.-мелиор. ин-т Донской ГАУ.- Электрон. дан.- Новочеркасск, 2015.- Режим доступа: [http://www.ngma.su](http://www.ngma.su/)

2.Типовые формы титульных листов текстовой документации, выполняемой студентами в учебном процессе [Электронный ресурс] / Новочерк. инж.-мелиор. ин-т Донской ГАУ.-Электрон. дан.- Новочеркасск, 2015.- Режим доступа: [http://www.ngma.su](http://www.ngma.su/)

**8.5 Перечень информационных технологий, используемых при осуществлении образовательного процесса, программного обеспечения, современных профессиональных баз данных и информационных справочных систем, для освоения обучающимися дисциплины**

| Наименование ресурса                       | Реквизиты договора                                             |
|--------------------------------------------|----------------------------------------------------------------|
| Microsoft OV. (Право использования         | Сублицензионный договор №Тг000131808 от 19.12.2016 г. АО       |
| программы для ЭВМ Desktop Education        | «СофтЛайн Трейд» (с 19.12.2016 г. по 29.12.2017 г.)            |
| ALNG LicSAPk OLV E 1Y Academic Edi-        | Сублицензионный договор №Тг000131826 от 20.12.2016 г. АО       |
| tion Enterprise (MS Windows XP, 7, 8, 8.1, | «СофтЛайн Трейд» (с 20.12.2016 г. по 29.12.2017 г.)            |
| 10; MS Office professional; MS Windows     | Сублицензионный договор №Тг000131837 от 21.12.2016 г. АО       |
| Server; MS Project Expert 2010 Profession- | «СофтЛайн Трейд» (с 21.12.2016 г. по 29.12.2017 г.)            |
| al)                                        | Сублицензионный договор №Тг000131849 от 23.12.2016 г. АО       |
|                                            | «СофтЛайн Трейд» (с 23.12.2016 г. по 29.12.2017 г.)            |
|                                            | Сублицензионный договор №Тг000131856 от 26.12.2016 г. АО       |
|                                            | «СофтЛайн Трейд» (с 26.12.2016 г. по 29.12.2017 г.)            |
|                                            | Сублицензионный договор №Тг000131864 от 27.12.2016 г. АО       |
|                                            | «СофтЛайн Трейд» (с 27.12.2016 г. по 29.12.2017 г.)            |
| ЭБС «Университетская библиотека он-        | Договор № 008-01/2017 об оказании информационных услуг от      |
| лайн»                                      | 19.01.2017.г. с ООО «НексМедиа»                                |
| ЭБС «Лань»                                 | Договор №1 на оказание услуг по предоставлению доступа к элек- |
|                                            | тронным изданиям от 17.02.2017 г. с ООО «Издательство Лань»    |
| Программная система для обнаружения        | Лицензионный договор № 23 от 19.01.2016 г. ЗАО «Анти-Плагиат»  |
| текстовых заимствований в учебных и        | (с 19.01.2016 г. по 19.01.2017 г.).                            |
| научных работах «Антиплагиат. ВУЗ»         |                                                                |
| (интернет версия). Модуль «Программ-       |                                                                |
| ный комплекс поиска текстовых заимст-      |                                                                |
| вований в открытых источниках сети         |                                                                |
| интернет»                                  |                                                                |
| обеспечение<br>Программное<br>компании     | Лицензионный договор на программное обеспечение для персо-     |
| Adobe Acrobat Reader (Acrobat Reader,      | нальных компьютеров PlatformClients_PC_WWEULA-ru_RU-           |
| Adobe FlashPlayerидр.                      | 20150407_1357 AdobeSystemsIncorporated (бессрочно).            |

# **9. ОПИСАНИЕ МАТЕРИАЛЬНО-ТЕХНИЧЕСКОЙ БАЗЫ, НЕОБХОДИМОЙ ДЛЯ ОСУ-ЩЕСТВЛЕНИЯ ОБРАЗОВАТЕЛЬНОГО ПРОЦЕССА ПО ДИСЦИПЛИНЕ**

Преподавание дисциплины осуществляется в специальных помещениях – учебных аудиториях для проведения занятий лекционного типа, семинарского типа, лабораторных работ, групповых и индивидуальных консультаций, текущего контроля и промежуточной аттестации, а также помещениях для самостоятельной работы. Специальные помещения укомплектованы специализированной мебелью и техническими средствами обучения, служащими для представления учебной информации большой аудитории.

Лекционные занятия проводятся в аудитории (ауд. 231), оснащенной наборами демонстрационного оборудования (экран, проектор, компьютер) и учебно-наглядными пособиями.

Практические занятия проводятся в ауд. 317, оснащенной необходимыми учебно-наглядными пособиями.

Лабораторные работы проводятся в специально оборудованной лаборатории (ауд.310).

Проведение групповых и индивидуальных консультаций, текущего контроля и промежуточной аттестации осуществляется в ауд. 310, 317.

Для самостоятельной работы используется специальное помещение: ауд. П18, оснащенное компьютерной техникой с возможностью подключения к сети "Интернет" и обеспечением доступа в электронную информационно-образовательную среду организации.

Обучающиеся из числа лиц с ограниченными возможностями здоровья обеспечены печатными и (или) электронными образовательными ресурсами в формах, адаптированных к ограничениям их здоровья.

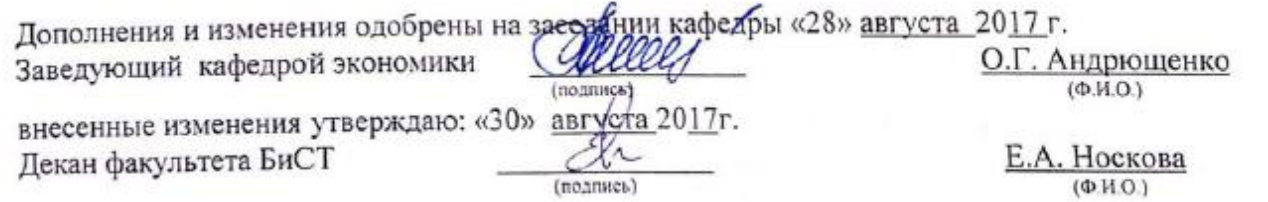

# **В рабочую программу на 2018 – 2019 учебный год вносятся изменения - обновлено и актуализировано содержание следующих разделов и подразделов рабочей программы:**

# **6. ПЕРЕЧЕНЬ УЧЕБНО-МЕТОДИЧЕСКОГО ОБЕСПЕЧЕНИЯ ДЛЯ САМОСТОЯТЕЛЬ-НОЙ РАБОТЫ ОБУЧАЮЩИХСЯ**

1. Методические рекомендации по организации самостоятельной работы обучающихся в НИМИ ДГАУ[Электронный ресурс] : (введ. в действие приказом директора №106 от 19 июня 2015г.) / Новочерк. инж. мелиор. ин-т Донской ГАУ. - Электрон. дан. - Новочеркасск, 2015. - Режим доступа[: http://www.ngma.su](http://www.ngma.su/)

2. Пелевина А.Б. Эконометрика [Текст]: практикум к лабораторным и практическим работам /А.Б. Пелевина ; Новочерк. инж.- мелиор. ин-т. ДГАУ. – Новочеркасск, 2014.– 75 с. – 41 экз.

3. Пелевина А.Б. Эконометрика [Электронный ресурс] : практикум к лабораторным и практическим работам / А.Б. Пелевина ; Новочерк. инж.- мелиор. ин-т. ДГАУ. – Электрон, дан.- Новочеркасск, 2014. - ЖМД, PDF МБ - 2.1 ; - Систем, требования: IBM PC Windows 7 Adobe Acrobat 11, - Загл. с экрана

4. Эконометрика [Текст]: метод. указания по вып. расч.-граф. работы студ. обуч. по направлению «Экономика», «Профессиональное обучение (экономика и управление)» / Сост. : А.Б. Пелевина; Новочерк. инж.- мелиор. инт. ДГАУ. – Новочеркасск, 2014. – 42 с. – 20 экз.

5. Эконометрика [Электронный ресурс] : метод. указания по вып. расч.-граф. работы студ. обуч. по направлению «Экономика», «Профессиональное обучение (экономика и управление)» / Сост. : А.Б. Пелевина; Новочерк. инж.- мелиор. ин-т. ДГАУ. – Электрон, дан.- Новочеркасск, 2014. - ЖМД, PDF МБ -1.1 ; - Систем, требования: IBM PC Windows 7 Adobe Acrobat 11, - Загл. с экрана

6. Эконометрика [Текст]: метод. указ. по вып. контр. работы для студ. заоч.формы обуч. по направлению 080100 «Экономика», 080200 – «Ме-неджмент», 051000 - «Профессиональное обучение (экономика и управление)» / Сост. : А.Б. Пелевина; Новочерк. инж.- мелиор. инст. ДГАУ– Новочеркасск, 2014. – 42с. – 20 экз.

7. Эконометрика [Электронный ресурс] : метод. указания по вып. контр. работы студ. заоч.формы обуч. по направлению «Экономика», «Профессиональное обучение (экономика и управление)» / Сост. : А.Б. Пелевина; Новочерк. инж.- мелиор. ин-т. ДГАУ. – Электрон, дан.- Новочеркасск, 2014. - ЖМД, PDF МБ -1.1 ; - Систем, требования: IBM PC Windows 7 Adobe Acrobat 11, - Загл. с экрана

# **7. ФОНД ОЦЕНОЧНЫХ СРЕДСТВ ДЛЯ КОНТРОЛЯ УСПЕВАЕМОСТИ И ПРОВЕДЕНИЯ ПРО-МЕЖУТОЧНОЙ АТТЕСТАЦИИ ОБУЧАЮЩИХСЯ ПО ДИСЦИПЛИНЕ**

#### **Вопросы для проведения промежуточной аттестации в форме экзамена:**

- 1. Оценка параметров линейной парной регрессии.
- 2. Метод наименьших квадратов.
- 3. Понятие линейной парной регрессии.
- 4. Оценка тесноты связи изучаемых признаков.
- 5. Оценка качества уравнения регрессии.
- 6. Значения коэффициентов регрессии, значения среднеквадратических отклонений.
- 7. Значение коэффициента детерминации, значение регрессионной суммы квадратов.
- 8. Число степеней свободы.
- 9. Значение остаточной суммы квадратов.
- 10. Понятие линейной множественной регрессии.
- 11. Оценка параметров линейной множественной регрессии.
- 12. Интерпретация средних коэффициентов эластичности.
- 13. Гипотеза о статистической значимости уравнения регрессии и показателя тесноты связи.
- 14. Гипотезы о статистической значимости присутствия факторов в уравнении множественной регрессии.
- 15. Значения коэффициентов регрессии.
- 16. Значения стандартных ошибок.
- 17. Значения стандартных отклонений.
- 18. Метод пошагового отбора информативных факторов.
- 19. Концепция F-критерия Фишера о целесообразности включения факторов в уравнение регрессии.
- 20. Частные F-критерии Фишера.
- 21. Значения стандартных ошибок.
- 22. Фиктивные переменные в уравнении множественной регрессии.
- 23. Критерий Чоу.
- 24. Условия Гаусса Маркова.
- 25. Основные тесты для выявления автокорреляции и гетероскедастичности.
- 26. Понятие нелинейной парной регрессии.
- 27. Оценка параметров нелинейной парной регрессии.
- 28. Линеаризация нелинейной функции и применение метода наименьших квадратов.
- 29. Оценка тесноты связи изучаемых признаков.
- 30. Оценка качества уравнения регрессии.
- 31. Примеры применения нелинейной моделей в экономике.
- 32. Необходимое условие идентификации уравнения системы.
- 33. Достаточное условие идентификации уравнения системы.
- 34. Метод вычисления структурных коэффициентов идентифицируемой системы.
- 35. Метод вычисления структурных коэффициентов сверхидентифицируемой системы.
- 36. Структурная форма модели.
- 37. Приведенная форма модели.
- 38. Необходимое и достаточное условие идентификации уравнения системы.
- 39. Косвенный метод наименьших квадратов.
- 40. Двухшаговый метод наименьших квадратов.
- 41. Понятие молелей временных рядов.
- 42. Этапы построения моделей временных рядов.
- 43. Автокорреляция уровней ряда.
- 44. Автокорреляция в остатках.
- 45. Критерий Дарбина-Уотсона для определения автокорреляция в остатках.
- По дисциплине формами текущего контроля являются:

#### **TK1:**

Проверка наличия выполненного задания самостоятельной работы, опрос, выборочная проверка наличия и правильности выполнения домашнего задания, корректировка заданий для самостоятельной работы студентов, разбор типичных ошибок, возникших в самостоятельной работе, тестирование по разделам 1-2.

#### Решение залач:

- 1. Рассчитать параметры линейной функции для характеристики зависимости двух признаков методом наименьших квалратов.
- 2. Построить уравнение регрессии.
- 3. Оценить тесноту связи изучаемых признаков с помощью линейного коэффициента парной корреляции.
- 4. Оценить качество построенной модели через коэффициент детерминации.
- 5. Найти среднее отклонение расчетных значений результативного признака от фактических с помощью средней ошибки аппроксимации.
- 6. Рассчитать средний коэффициент эластичности и интерпретировать результаты расчетов.
- 7. На основе полученного уравнения сделать прогноз экономического показателя.
- 8. Оценить качество построенной модели.
- 9. Оценить целесообразность присутствия каждого фактора в уравнении множественной регрессии.
- 10. Рассчитать парные и частные парные коэффициенты корреляции.
- 11. Проверить включенные факторы на мультиколлинеарность.
- 12. Построить уравнение регрессии степенной функции и гиперболы.
- 13. Оценить тесноту связи изучаемых признаков с помощью индекса корреляции.
- 14. Оценить качество построенной модели через индекс детерминации.
- 15. Оценить полученную модель с помощью средней ошибки аппроксимации.
- 16. Рассчитать средний коэффициент эластичности и интерпретировать результаты расчетов.

#### **TK 2:**

Проверка наличия выполненного задания самостоятельной работы, опрос, выборочная проверка наличия и правильности выполнения домашнего задания, корректировка заданий для самостоятельной работы студентов, разбор типичных ошибок, возникших в самостоятельной работе, тестирование по разделам 3-4.

#### Решение залач:

- 1. Рассчитать коэффициенты парной, частной корреляции. Построить доверительные интервалы.
- 2. Рассчитать параметры линейной множественной регрессии для характеристики зависимости признаков.
- 3. Построить уравнение регрессии в стандартизованной форме.
- 4. Построить уравнение регрессии в естественной форме.
- 5. Оценить относительную силу влияния изучаемых признаков с помощью средних коэффициентов эластичности.
- 6. Оценить качество построенной модели.
- 7. Рассчитать параметры линейной множественной регрессии с помощью программы EXCEL для характеристики зависимости признаков.
- 8. Оценить показатели вариации признаков и сделать вывод о возможностях применения метода наименьших квадратов для их изучения.
- 9. Ввести фиктивные переменные и проверить уравнение на значимость. Вывести частные уравнения регрессии.
- 10. Определить наилучшее уравнение регрессии.
- 11. Оценить качество уравнения.
- 12. Проверить модель на автокорреляцию и гетороскедастичность.
- 17. Оценить структурную модель на идентификацию.
- 18. Исходя из приведенной формы модели уравнений найти структурные коэффициенты модели.
- 19. Применив необходимое и достаточное условие идентификации, определить, идентифицировано ли каждое из уравнений модели.
- 20. Определить метод оценки параметров модели.
- 21. Записать приведенную форму модели.
- 22. Определить ежегодные абсолютные приросты доходов и расходов по исходным данным
- 23. Сделать выводы о тенденции развития каждого ряда.
- 24. Рассчитать критерий Дарбина-Уотсона и сравнить его с табличным значением.

#### **TK3**

- выполнение и защита расчетно-графической работы (тах 20 б.).

Решение задач:

Структура пояснительной записки расчетно-графической работы и ее ориентировочный объём

Задание (1с.)

Введение (1с.)

Основная часть

- 1. Парная регрессия и корреляция.
- 2. Множественный корреляционно-регрессионный анализ.
- 3. Системы эконометрических уравнений.
- 4. Анализ временных рядов.

Заключение (1 с.)

Список использованных источников. (1 с.)

Во введении к расчётно-графической работе должна быть указана цель её выполнения и дана краткая характеристика основных понятий эконометрики. В заключении расчётно-графической работы необходимо кратко описать, что было сделано в процессе её выполнения, изложить выводы по разделам.

Выполняется РГР студентом индивидуально под руководством преподавателя во внеаудиторное время, самостоятельно. Срок сдачи законченной работы на проверку руководителю указывается в задании. После проверки и доработки указанных замечаний, работа защищается. При положительной оценке выполненной студентом работе на титульном листе работы ставится - "зачтено".

# Контрольная работа студентов заочной формы обучения

Работа состоит из трех заданий, охватывающих курс дисциплины, и выполняется по одному из указанных вариантов. Выбор варианта определяется по двум последним цифрам зачетной книжки.

Перечень вариантов заданий контрольной работы, методика ее выполнения и необходимая литература приведены в методических указаниях для написания контрольной работы.

Полный фонд оценочных средств, включающий текущий контроль успеваемости и перечень контрольноизмерительных материалов (КИМ) приведен в приложении к рабочей программе.

# 8. УЧЕБНО-МЕТОДИЧЕСКОЕ И ИНФОРМАЦИОННОЕ ОБЕСПЕЧЕНИЕ ДИСЦИПЛИНЫ 8.1 Основная литература

- 1. Валентинов, В.А. Эконометрика [Текст]: учебник для вузов по спец. "Математические методы в экономике" / В. А. Валентинов. - 2-е изд. - М.: Дашков и К, 2012. - 290 с. - 12 экз. (Гриф Мин. обр.)
- 2. Новиков, А.И. Эконометрика [Текст]: учеб. пособие [для студ. бакалавриата, обуч. по направл. подготовки "Финансы и кредит", "Экономика"] / А. И. Новиков. - М.: Дашков и К, 2012. - 223 с. - 12 экз.
- 3. Кувалкин А.В. Эконометрика (теоретические основы и практикум) [Электронный ресурс] : учеб. пособие для студ. направл. "Землеустройство и кадастры" / А. В. Кувалкин; Новочерк. инж.-мелиор. ин-т ДГАУ. - Новочеркасск, 2014. - ЖМД; PDF; 1,26 МБ. - Систем. требования: IBM PC; Windows 7; Adobe Acrobat X Pro
- 4. Новиков А. И. Эконометрика [Электронный ресурс] : учеб. пособие / А. И. Новиков. Электрон. дан. - Москва: Издательско-торговая корпорация «Дашков и К°», 2017. - 224 с. - (Учебные издания для бакалавров). - Режим доступа: http://biblioclub.ru/index.php?page=book&id=454089. - 26.08.2018 8.2 Дополнительная литература
- 5. Пелевина А.Б. Эконометрика [Текст]: практикум к лабораторным и практическим работам /А.Б. Пелевина; Новочерк. инж.- мелиор. ин-т. ДГАУ. - Новочеркасск, 2014. - 75 с. - 41 экз.
- 6. Пелевина А.Б. Эконометрика [Электронный ресурс] : практикум к лабораторным и практическим работам / А.Б. Пелевина; Новочерк. инж.- мелиор. ин-т. ДГАУ. - Электрон, дан.- Новочеркасск, 2014. -ЖМД, PDF MБ-2.1; - Систем, требования: IBM PC Windows 7 Adobe Acrobat 11, - Загл. с экрана
- 7. Эконометрика [Текст]: метод. указания по вып. расч.-граф. работы студ. обуч. по направлению «Экономика», «Профессиональное обучение (экономика и управление)» / Сост. : А.Б. Пелевина: Новочерк. инж.- мелиор. ин-т. ДГАУ. - Новочеркасск, 2014. - 42 с. - 20 экз.
- 8. Эконометрика [Электронный ресурс] : метод. указания по вып. расч.-граф. работы студ. обуч. по направлению «Экономика», «Профессиональное обучение (экономика и управление)» / Сост. : А.Б. Пелевина; Новочерк. инж.- мелиор. ин-т. ДГАУ. - Электрон, дан.- Новочеркасск, 2014. - ЖМД, РDF МБ -1.1; - Систем, требования: IBM PC Windows 7 Adobe Acrobat 11, - Загл. с экрана
- 9. Эконометрика [Текст]: метод. указ. по вып. контр. работы для студ. заоч.формы обуч. по направлению

080100 «Экономика», 080200 – «Менеджмент», 051000 - «Профессиональное обучение (экономика и управление)» / Сост. : А.Б. Пелевина; Новочерк. инж.- мелиор. инст. ДГАУ– Новочеркасск, 2014. – 42с. – 20 экз.

- 10. Эконометрика [Электронный ресурс] : метод. указания по вып. контр. работы студ. заоч.формы обуч. по направлению «Экономика», «Профессиональное обучение (экономика и управление)» / Сост. : А.Б. Пелевина; Новочерк. инж.- мелиор. ин-т. ДГАУ. – Электрон, дан.- Новочеркасск, 2014. - ЖМД, PDF МБ -1.1 ; - Систем, требования: IBM PC Windows 7 Adobe Acrobat 11, - Загл. с экрана
- 11. Валентинов В.А. Эконометрика [Текст] : практикум / В. А. Валентинов. 3-е изд. М. : Дашков и К, 2010. - 435 с. - 12 экз.
- 12. Валентинов, В. А. Эконометрика [Электронный ресурс] : практикум / В. А. Валентинов. 3-е изд. Электрон. дан. - Москва : Дашков и К, 2016. - 445 с. - ISBN 978-5-394-00682-1. - Режим доступа : http://e.lanbook.com/books/element.php?pl1\_id=77297 .– 26.08.2018
- 13. Орлова, И.В. Экономико-математические методы и модели: компьютерное моделирование [Текст]: учеб. пособие для вузов по спец. "Статистика" и др. эконом. спец. / И. В. Орлова, В. А. Половников. - 3-е изд., перераб. и доп. - М. : Вузовский учебник : ИНФРА-М, 2012. - 388 с. – 40 экз. (Гриф УМО)
- 14. Кремер, Н.Ш. Теория вероятностей и математическая статистика [Текст]: учебник для студ. вузов, обуч. по экон. спец. / Н. Ш. Кремер. - 3-е изд., перераб. и доп. - М. : ЮНИТИ, 2010. - 551 с. – 25 экз. (Гриф Мин. обр.)
- 15. Гмурман, В.Е. Теория вероятностей и математическая статистика [Текст]: учеб. пособие для бакалавров / В. Е. Гмурман. - 12-е изд. - М. : Юрайт, 2012. - 479 с. – 100 экз. (Гриф Мин. обр.)
- 16. Кремер Н.Ш. Эконометрика [Электронный ресурс] : учебник / Н. Ш. Кремер, Б. А. Путко. 3-е изд., перераб. и доп. - Электрон. дан. - Москва : Юнити-Дана, 2012. - 329 с. - (Золотой фонд российских учебников). - Гриф Мин. обр. - Режим доступа : http://biblioclub.ru/index.php?page=book&id=118251. - .– 26.08.2018

#### **8.3 Перечень ресурсов информационно-телекоммуникационной сети «Интернет», необходимых для освоения дисциплины, в том числе современных профессиональных баз данных и информационных справочных систем.**

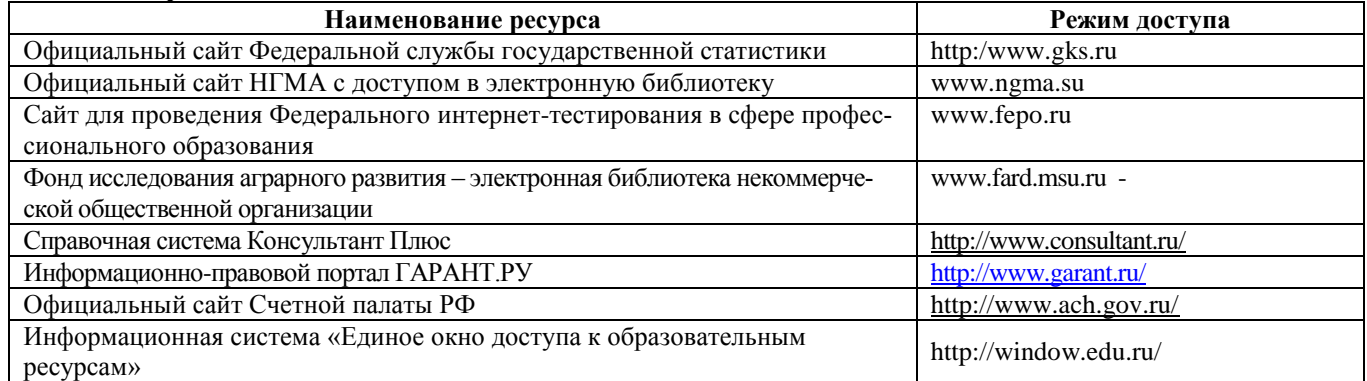

#### **8.4Методические указания для обучающихся по освоению дисциплины**

1. Положение о промежуточной аттестации обучающихся по программам высшего образования [Электронный ресурс] (введено в действие приказом директора НИМИ Донской ГАУ №3-ОД от 18.01.2018 г.) /Новочерк. инж.-мелиор. ин-т Донской ГАУ.-Электрон. дан.- Новочеркасск, 2018.- Режим доступа: [http://www.ngma.su](http://www.ngma.su/)

2. Положение о текущей аттестации обучающихся в НИМИ ДГАУ [Электронный ресурс] (введено в действие приказом директора №119 от 14 июля 2015 г.) / Новочерк. инж.-мелиор. ин-т Донской ГАУ.- Электрон. дан.- Новочеркасск, 2015.- Режим доступа: [http://www.ngma.su](http://www.ngma.su/)

3.Типовые формы титульных листов текстовой документации, выполняемой студентами в учебном процессе [Электронный ресурс] / Новочерк. инж.-мелиор. ин-т Донской ГАУ.-Электрон. дан.- Новочеркасск, 2015.- Режим доступа: [http://www.ngma.su](http://www.ngma.su/)

**8.5 Перечень информационных технологий, используемых при осуществлении образовательного процесса, программного обеспечения, современных профессиональных баз данных и информационных справочных систем, для освоения обучающимися дисциплины** 

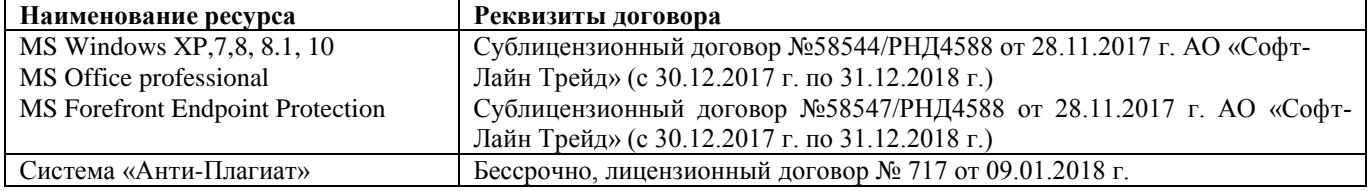

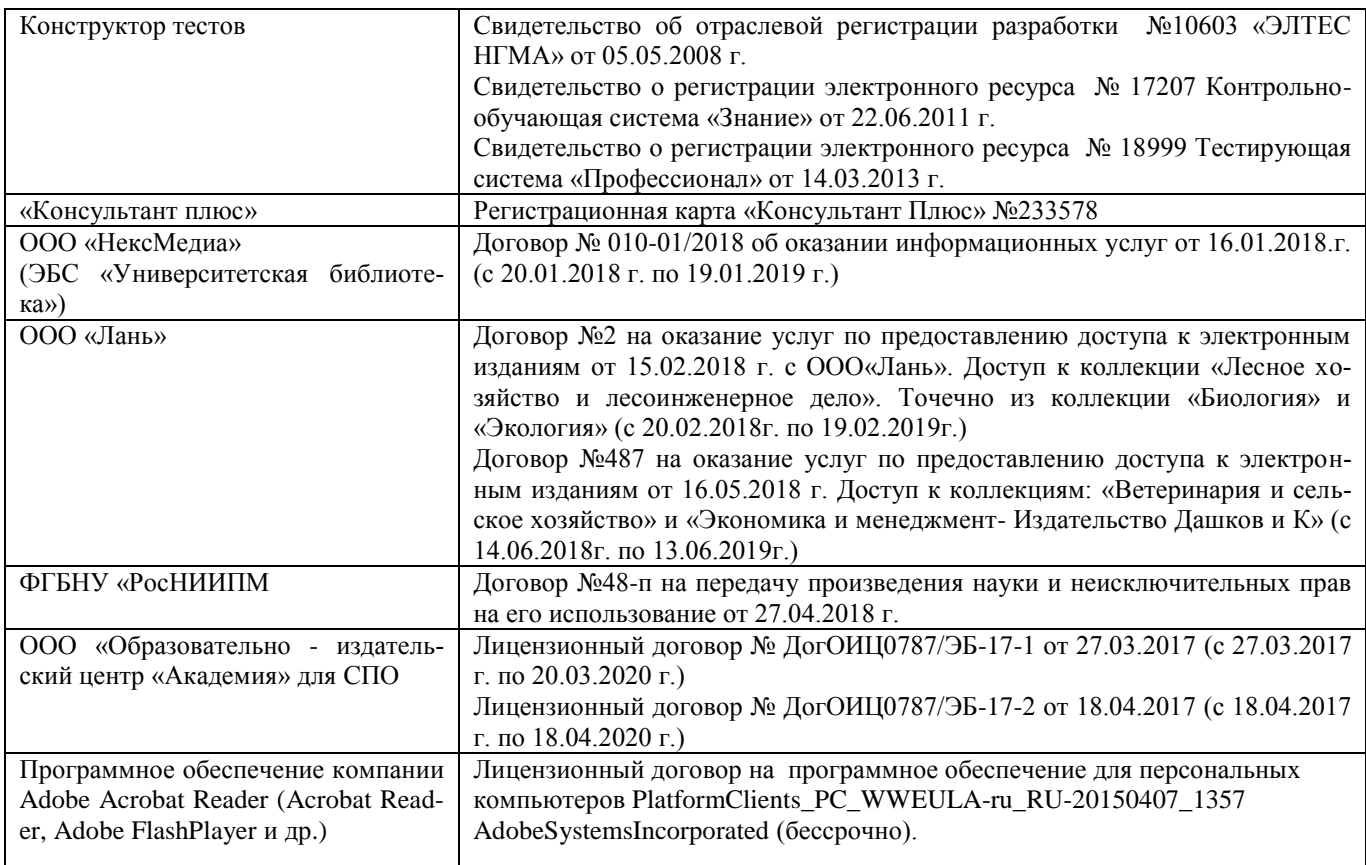

# **9. ОПИСАНИЕ МАТЕРИАЛЬНО-ТЕХНИЧЕСКОЙ БАЗЫ, НЕОБХОДИМОЙ ДЛЯ ОСУЩЕСТВЛЕНИЯ ОБРАЗОВАТЕЛЬНОГО ПРОЦЕССА ПО ДИСЦИПЛИНЕ**

Преподавание дисциплины осуществляется в специальных помещениях – учебных аудиториях для проведения занятий лекционного типа, семинарского типа, лабораторных работ, групповых и индивидуальных консультаций, текущего контроля и промежуточной аттестации, а также помещениях для самостоятельной работы. Специальные помещения укомплектованы специализированной мебелью и техническими средствами обучения, служащими для представления учебной информации большой аудитории.

Лекционные занятия проводятся в аудитории (ауд. 231), оснащенной наборами демонстрационного оборудования (экран, проектор, компьютер) и учебно-наглядными пособиями.

Практические занятия проводятся в ауд. 317, оснащенной необходимыми учебно-наглядными пособиями.

Лабораторные работы проводятся в специально оборудованной лаборатории (ауд.310).

Проведение групповых и индивидуальных консультаций, текущего контроля и промежуточной аттестации осуществляется в ауд. 310, 317.

Для самостоятельной работы используется специальное помещение: ауд. П18, оснащенное компьютерной техникой с возможностью подключения к сети "Интернет" и обеспечением доступа в электронную информационно-образовательную среду организации.

Обучающиеся из числа лиц с ограниченными возможностями здоровья обеспечены печатными и (или) электронными образовательными ресурсами в формах, адаптированных к ограничениям их здоровья.

Дополнения и изменения одобрены на задедании кафедры «27» августа 2018 г.

Заведующий кафедрой экономики (подпись) внесенные изменения утверждаю: «30 » августа 20/18 г.

Декан факультета БиСТ

О.Г. Андрющенко  $(\Phi$ .M.O.)

(поллись)

Носкова Е.А.

# **11. ДОПОЛНЕНИЯ И ИЗМЕНЕНИЯ В РАБОЧЕЙ ПРОГРАММЕ**

# **В рабочую программу на 2019 – 2020 учебный год вносятся изменения - обновлено и актуализировано содержание следующих разделов и подразделов рабочей программы:**

# **7. ФОНД ОЦЕНОЧНЫХ СРЕДСТВ ДЛЯ КОНТРОЛЯ УСПЕВАЕМОСТИ И ПРОВЕДЕНИЯ ПРО-МЕЖУТОЧНОЙ АТТЕСТАЦИИ ОБУЧАЮЩИХСЯ ПО ДИСЦИПЛИНЕ**

**Вопросы для проведения промежуточной аттестации в форме экзамена:**

- 1. Оценка параметров линейной парной регрессии.
- 2. Метод наименьших квадратов.
- 3. Понятие линейной парной регрессии.
- 4. Оценка тесноты связи изучаемых признаков.
- 5. Оценка качества уравнения регрессии.
- 6. Значения коэффициентов регрессии, значения среднеквадратических отклонений.
- 7. Значение коэффициента детерминации, значение регрессионной и остаточной суммы квадратов.
- 8. Понятие линейной множественной регрессии.
- 9. Оценка параметров линейной множественной регрессии.
- 10. Интерпретация средних коэффициентов эластичности.
- 11. Гипотеза о статистической значимости уравнения регрессии и показателя тесноты связи.
- 12. Гипотезы о статистической значимости присутствия факторов в уравнении множественной регрессии.
- 13. Значения коэффициентов регрессии.
- 14. Значения стандартных ошибок.
- 15. Значения стандартных отклонений.
- 16. Метод пошагового отбора информативных факторов.
- 17. Концепция F-критерия Фишера о целесообразности включения факторов в уравнение регрессии.
- 18. Частные F-критерии Фишера.
- 19. Значения стандартных ошибок.
- 20. Фиктивные переменные в уравнении множественной регрессии. Критерий Чоу.
- 21. Условия Гаусса Маркова.
- 22. Основные тесты для выявления автокорреляции и гетероскедастичности.
- 23. Понятие нелинейной парной регрессии. Оценка параметров нелинейной парной регрессии.
- 24. Линеаризация нелинейной функции и применение метода наименьших квадратов.
- 25. Оценка тесноты связи изучаемых признаков.
- 26. Оценка качества уравнения регрессии.
- 27. Примеры применения нелинейной моделей в экономике.
- 28. Необходимое условие идентификации уравнения системы.
- 29. Достаточное условие идентификации уравнения системы.
- 30. Метод вычисления структурных коэффициентов идентифицируемой системы.
- 31. Метод вычисления структурных коэффициентов сверхидентифицируемой системы.
- 32. Структурная и приведенная формы модели.
- 33. Необходимое и достаточное условие идентификации уравнения системы.
- 34. Косвенный метод наименьших квадратов.
- 35. Двухшаговый метод наименьших квадратов.
- 36. Понятие моделей временных рядов.
- 37. Этапы построения моделей временных рядов.
- 38. Автокорреляция уровней ряда.
- 39. Автокорреляция в остатках. Критерий Дарбина-Уотсона для определения автокорреляция в остатках.

#### *По дисциплине* формами **текущего контроля** являются:

#### **ТК 1:**

Проверка наличия выполненного задания самостоятельной работы, опрос, выборочная проверка наличия и правильности выполнения домашнего задания, корректировка заданий для самостоятельной работы студентов, разбор типичных ошибок, возникших в самостоятельной работе, тестирование по разделам 1-2.

#### **Решение задач:**

- 1. Рассчитать параметры линейной функции для характеристики зависимости двух признаков методом наименьших квадратов.
- 2. Построить уравнение регрессии.
- 3. Оценить тесноту связи изучаемых признаков с помощью линейного коэффициента парной корреляции.
- 4. Оценить качество построенной модели.
- 5. Найти среднюю ошибку аппроксимации.
- 6. На основе полученного уравнения сделать прогноз экономического показателя.
- 7. Рассчитать средний коэффициент эластичности и интерпретировать результаты расчетов.
- 8. Оценить целесообразность присутствия каждого фактора в уравнении множественной регрессии.
- 9. Рассчитать парные и частные парные коэффициенты корреляции.
- 10. Проверить включенные факторы на мультиколлинеарность.
- 11. Построить уравнение регрессии степенной функции и гиперболы.
- 12. Оценить тесноту связи изучаемых признаков с помощью индекса корреляции.
- 13. Оценить качество построенной модели через индекс детерминации.
- 14. Оценить полученную модель с помощью средней ошибки аппроксимации.
- 15. Рассчитать средний коэффициент эластичности и интерпретировать результаты расчетов.

#### **ТК 2:**

Проверка наличия выполненного задания самостоятельной работы, опрос, выборочная проверка наличия и правильности выполнения домашнего задания, корректировка заданий для самостоятельной работы студентов, разбор типичных ошибок, возникших в самостоятельной работе, тестирование по разделам 3-4.

#### **Решение задач:**

- 1. Рассчитать коэффициенты парной, частной корреляции. Построить доверительные интервалы.
- 2. Рассчитать параметры линейной множественной регрессии для характеристики зависимости признаков.
- 3. Построить уравнение регрессии в стандартизованной форме.
- 4. Построить уравнение регрессии в естественной форме.
- 5. Оценить относительную силу влияния изучаемых признаков с помощью средних коэффициентов эластичности.
- 6. Оценить качество построенной модели.
- 7. Рассчитать параметры линейной множественной регрессии с помощью программы EXCEL для характеристики зависимости признаков.
- 8. Оценить показатели вариации признаков и сделать вывод о возможностях применения метода наименьших квадратов для их изучения.
- 9. Ввести фиктивные переменные и проверить уравнение на значимость. Вывести частные уравнения регрессии.
- 10. Определить наилучшее уравнение регрессии.
- 11. Проверить модель на автокорреляцию и гетороскедастичность.
- 12. Оценить структурную модель на идентификацию.
- 13. Исходя из приведенной формы модели уравнений найти структурные коэффициенты модели.
- 14. Применив необходимое и достаточное условие идентификации, определить, идентифицировано ли каждое из уравнений модели.
- 15. Определить метод оценки параметров модели.
- 16. Записать приведенную форму модели.
- 17. Определить ежегодные абсолютные приросты доходов и расходов по исходным данным.
- 18. Сделать выводы о тенденции развития каждого ряда.
- 19. Рассчитать критерий Дарбина-Уотсона и сравнить его с табличным значением.

#### **ТК 3**

- выполнение и защита расчетно-графической работы (max 20 б.).

#### **Решение задач:**

*Структура пояснительной записки расчетно-графической работы и ее ориентировочный объём*

Задание (1с.)

Введение (1с.)

Основная часть

- 1. Парная регрессия и корреляция.
- 2. Множественный корреляционно-регрессионный анализ.
- 3. Системы эконометрических уравнений.

4. Анализ временных рядов.

Заключение (1 с.)

Список использованных источников. (1 с.)

 Во введении к расчётно-графической работе должна быть указана цель её выполнения и дана краткая характеристика основных понятий эконометрики. В заключении расчётно-графической работы необходимо кратко описать, что было сделано в процессе её выполнения, изложить выводы по разделам.

Выполняется РГР студентом индивидуально под руководством преподавателя во внеаудиторное время, самостоятельно. Срок сдачи законченной работы на проверку руководителю указывается в задании. После проверки и доработки указанных замечаний, работа защищается. При положительной оценке выполненной студентом работе на титульном листе работы ставится - "зачтено".

### **Контрольная работа студентов заочной формы обучения**

Работа состоит из трех заданий, охватывающих курс дисциплины, и выполняется по одному из указанных вариантов. Выбор варианта определяется *по одному-двум последним цифрам зачетной книжки.*

Перечень вариантов заданий контрольной работы, методика ее выполнения и необходимая литература приведены в методических указаниях для написания контрольной работы.

**Полный фонд оценочных средств, включающий текущий контроль успеваемости и перечень контрольноизмерительных материалов (КИМ) приведен в приложении к рабочей программе.**

# **8. УЧЕБНО-МЕТОДИЧЕСКОЕ И ИНФОРМАЦИОННОЕ ОБЕСПЕЧЕНИЕ ДИСЦИПЛИНЫ 8.1 Основная литература**

- 1. Валентинов, В.А. Эконометрика [Текст]: учебник для вузов по спец. "Математические методы в экономике" / В. А. Валентинов. - 2-е изд. - М.: Дашков и К, 2012. - 290 с. – 12 экз. (Гриф Мин. обр.)
- 2. Новиков, А.И. Эконометрика [Текст]: учеб. пособие [для студ. бакалавриата, обуч. по направл. подготовки "Финансы и кредит", "Экономика"] / А. И. Новиков. - М.: Дашков и К, 2012. - 223 с. – 12 экз.
- 3. Кувалкин А.В. Эконометрика (теоретические основы и практикум) [Электронный ресурс] : учеб. пособие для студ. направл. "Землеустройство и кадастры" / А. В. Кувалкин ; Новочерк. инж.-мелиор. ин-т ДГАУ. - Новочеркасск, 2014. - ЖМД; РDF; 1,26 МБ. - Систем. требования : IBM PC ; Windows 7 ; Adobe Acrobat X Pro
- 4. Новиков А. И. Эконометрика [Электронный ресурс] : учеб. пособие / А. И. Новиков. Электрон. дан. - Москва : Издательско-торговая корпорация «Дашков и К°», 2017. - 224 с. - (Учебные издания для бакалавров). - Режим доступа : http://biblioclub.ru/index.php?page=book&id=454089. - 26.08.2019 **8.2 Дополнительная литература**
- 5. Пелевина А.Б. Эконометрика [Текст]: практикум к лабораторным и практическим работам /А.Б. Пелевина ; Новочерк. инж.- мелиор. ин-т. ДГАУ. – Новочеркасск, 2014.– 75 с. – 41 экз.
- 6. Пелевина А.Б. Эконометрика [Электронный ресурс] : практикум к лабораторным и практическим работам / А.Б. Пелевина ; Новочерк. инж.- мелиор. ин-т. ДГАУ. – Электрон, дан.- Новочеркасск, 2014. - ЖМД, PDF МБ -2.1 ; - Систем, требования: IBM PC Windows 7 Adobe Acrobat 11, - Загл. с экрана
- 7. Эконометрика [Текст]: метод. указания по вып. расч.-граф. работы студ. обуч. по направлению «Экономика», «Профессиональное обучение (экономика и управление)» / Сост. : А.Б. Пелевина; Новочерк. инж.- мелиор. ин-т. ДГАУ. – Новочеркасск, 2014. – 42 с. – 20 экз.
- 8. Эконометрика [Электронный ресурс] : метод. указания по вып. расч.-граф. работы студ. обуч. по направлению «Экономика», «Профессиональное обучение (экономика и управление)» / Сост. : А.Б. Пелевина; Новочерк. инж.- мелиор. ин-т. ДГАУ. – Электрон, дан.- Новочеркасск, 2014. - ЖМД, PDF МБ - 1.1 ; - Систем, требования: IBM PC Windows 7 Adobe Acrobat 11, - Загл. с экрана
- 9. Эконометрика [Текст]: метод. указ. по вып. контр. работы для студ. заоч.формы обуч. по направлению 080100 «Экономика», 080200 – «Менеджмент», 051000 - «Профессиональное обучение (экономика и управление)» / Сост. : А.Б. Пелевина; Новочерк. инж.- мелиор. инст. ДГАУ– Новочеркасск, 2014. – 42с. – 20 экз.
- 10. Эконометрика [Электронный ресурс] : метод. указания по вып. контр. работы студ. заоч.формы обуч. по направлению «Экономика», «Профессиональное обучение (экономика и управление)» / Сост. : А.Б. Пелевина; Новочерк. инж.- мелиор. ин-т. ДГАУ. – Электрон, дан.- Новочеркасск, 2014. - ЖМД, PDF МБ -1.1 ; - Систем, требования: IBM PC Windows 7 Adobe Acrobat 11, - Загл. с экрана
- 11. Валентинов В.А. Эконометрика [Текст] : практикум / В. А. Валентинов. 3-е изд. М. : Дашков и К, 2010. - 435 с. - 12 экз.
- 12. Валентинов, В. А. Эконометрика [Электронный ресурс] : практикум / В. А. Валентинов. 3-е изд. Электрон. дан. - Москва : Дашков и К, 2016. - 445 с. - ISBN 978-5-394-00682-1. - Режим доступа : http://e.lanbook.com/books/element.php?pl1\_id=77297 .– 26.08.2019
- 13. Орлова, И.В. Экономико-математические методы и модели: компьютерное моделирование [Текст]: учеб. пособие для вузов по спец. "Статистика" и др. эконом. спец. / И. В. Орлова, В. А. Половников. - 3-е изд., перераб. и доп. - М. : Вузовский учебник : ИНФРА-М, 2012. - 388 с. – 40 экз. (Гриф УМО)
- 14. Кремер Н.Ш. Эконометрика [Электронный ресурс] : учебник / Н. Ш. Кремер, Б. А. Путко. 3-е изд., перераб. и доп. - Электрон. дан. - Москва : Юнити-Дана, 2012. - 329 с. - (Золотой фонд российских учебников). - Гриф Мин. обр. - Режим доступа : http://biblioclub.ru/index.php?page=book&id=118251. - 26.08.2019
- 15. Сток, Д. Введение в эконометрику / Д. Сток, М. Уотсон ; под науч. ред. М.Ю. Турунцевой ; пер. с англ. В. Акимова, Б. Гафарова, М. Леонова и др. – Москва : Издательский дом «Дело» РАНХиГС, 2015. – 865 с.: табл., граф. – (Академический учебник). – Режим доступа: по подписке. – URL: http://biblioclub.ru/index.php?page=book&id=563248 (дата обращения: 26.08.2019).

**8.3 Перечень ресурсов информационно-телекоммуникационной сети «Интернет», необходимых для освоения дисциплины, в том числе современных профессиональных баз данных и информационных справочных систем.**

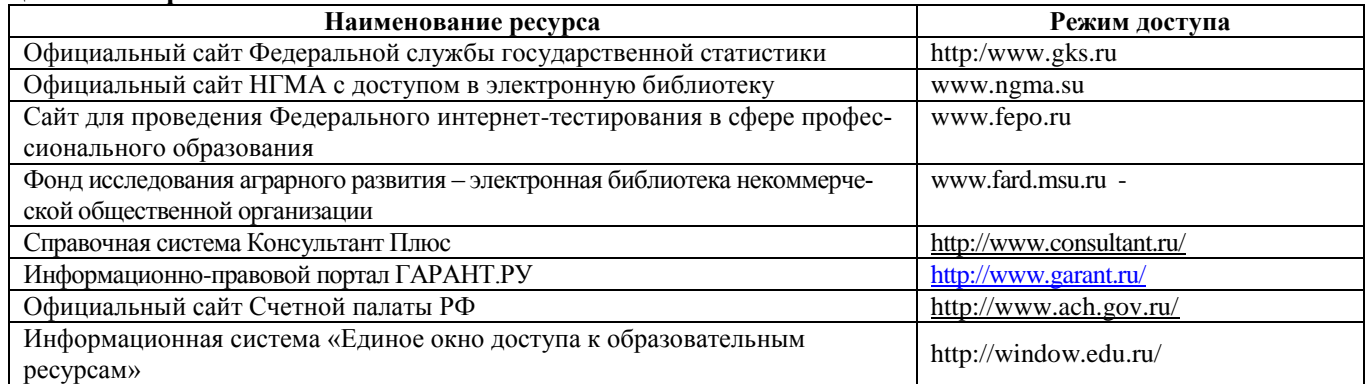

#### **Перечень договоров ЭБС образовательной организации на 2019-20 уч. год**

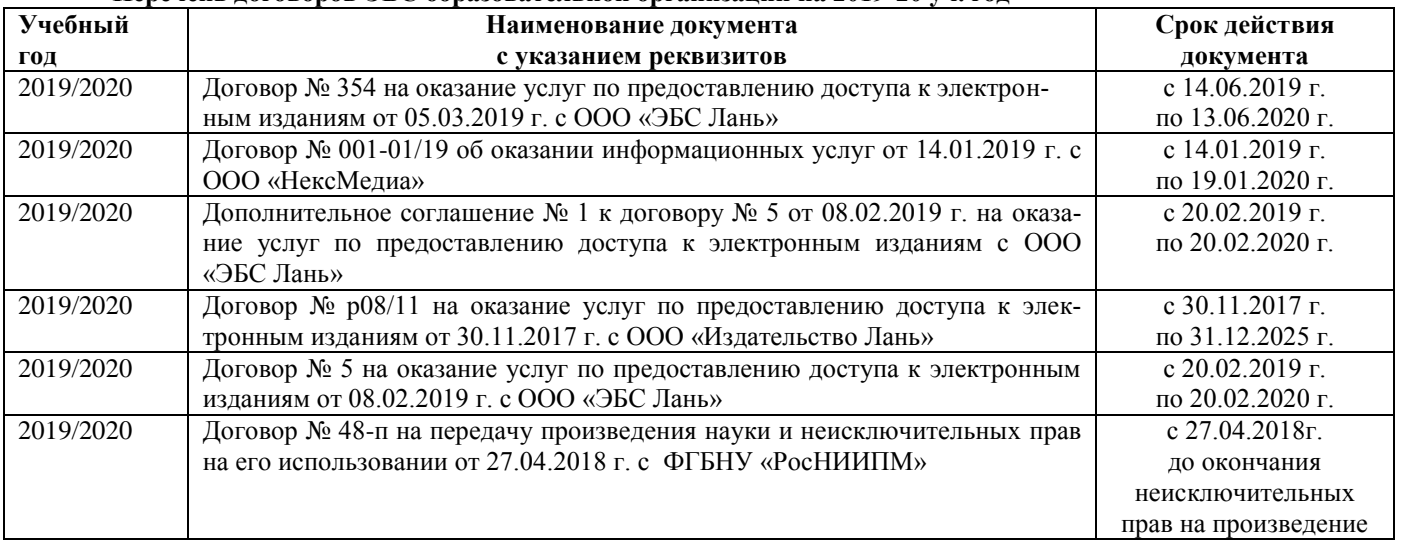

### **8.4Методические указания для обучающихся по освоению дисциплины**

1. Положение о промежуточной аттестации обучающихся по программам высшего образования [Электронный ресурс] (введено в действие приказом директора НИМИ Донской ГАУ №3-ОД от 18.01.2018 г.) /Новочерк. инж.-мелиор. ин-т Донской ГАУ.-Электрон. дан.- Новочеркасск, 2018.- Режим доступа: [http://www.ngma.su](http://www.ngma.su/)

2. Положение о текущей аттестации обучающихся в НИМИ ДГАУ [Электронный ресурс] (введено в действие приказом директора №119 от 14 июля 2015 г.) / Новочерк. инж.-мелиор. ин-т Донской ГАУ.- Электрон. дан.- Новочеркасск, 2015.- Режим доступа: [http://www.ngma.su](http://www.ngma.su/)

3.Типовые формы титульных листов текстовой документации, выполняемой студентами в учебном процессе [Электронный ресурс] / Новочерк. инж.-мелиор. ин-т Донской ГАУ.-Электрон. дан.- Новочеркасск, 2015.- Режим доступа: [http://www.ngma.su](http://www.ngma.su/)

### **8.5 Перечень информационных технологий, используемых при осуществлении образовательного процесса, программного обеспечения, современных профессиональных баз данных и информационных справочных систем, для освоения обучающимися дисциплины**

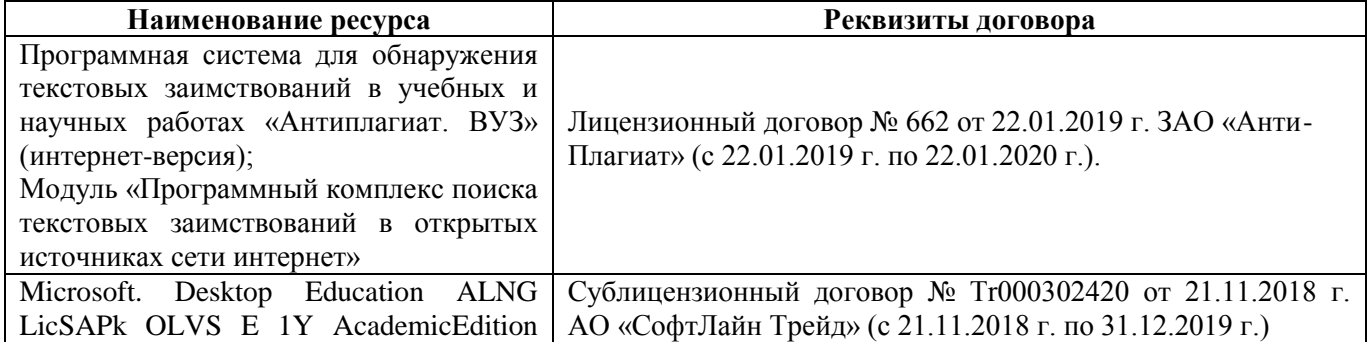

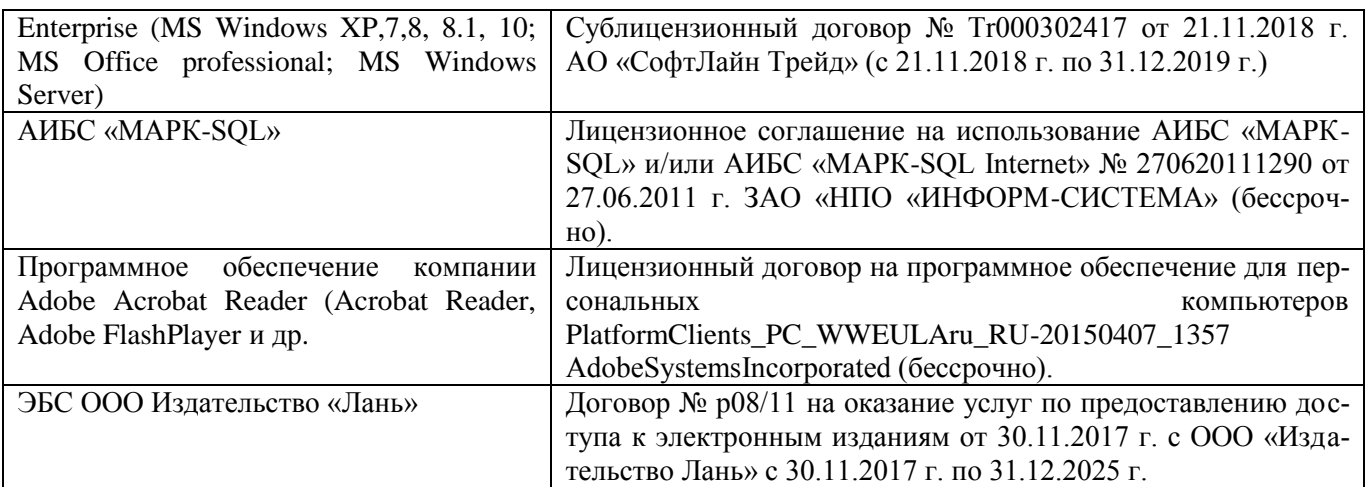

# **9. ОПИСАНИЕ МАТЕРИАЛЬНО-ТЕХНИЧЕСКОЙ БАЗЫ, НЕОБХОДИМОЙ ДЛЯ ОСУЩЕСТВЛЕНИЯ ОБРАЗОВАТЕЛЬНОГО ПРОЦЕССА ПО ДИСЦИПЛИНЕ**

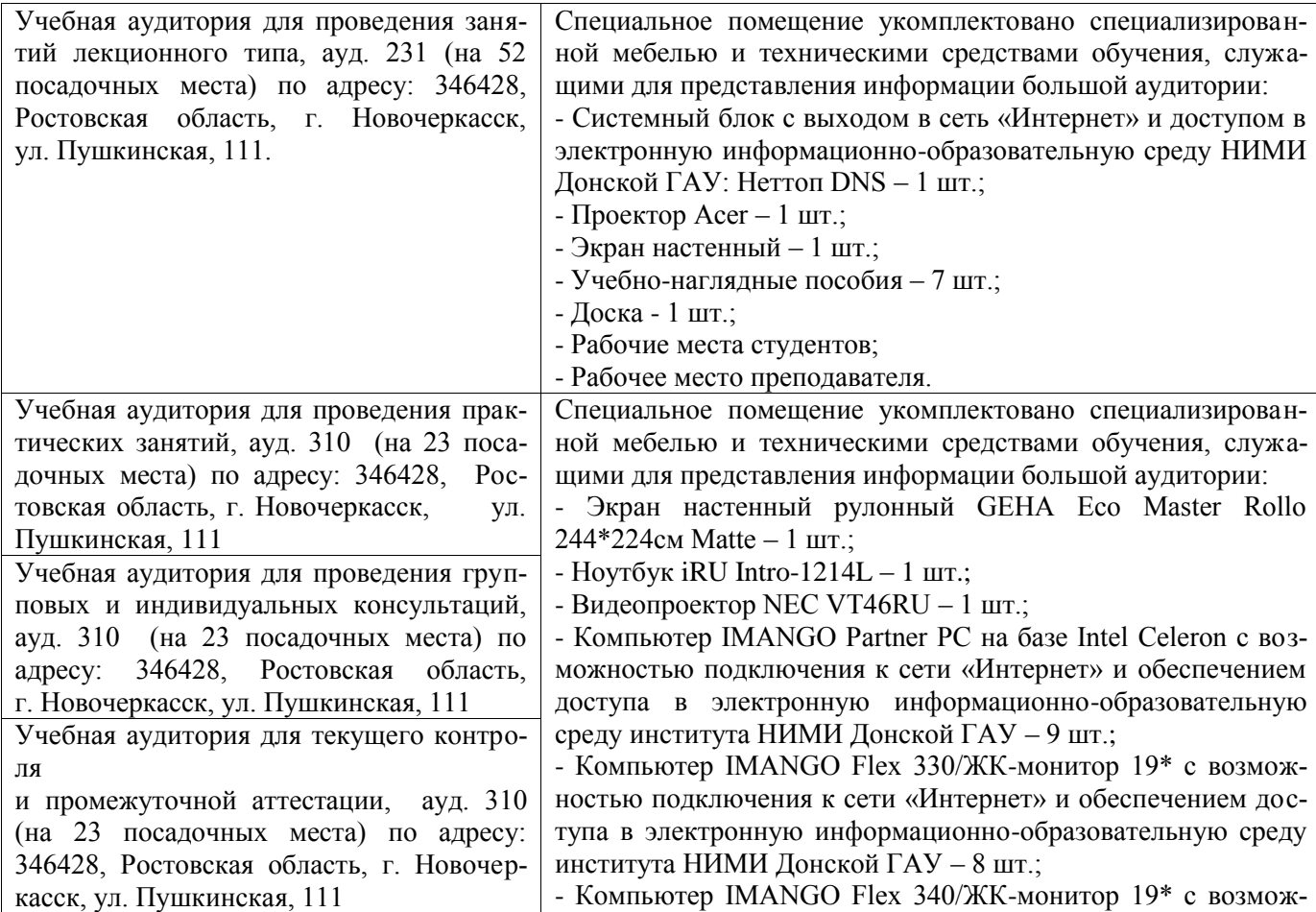

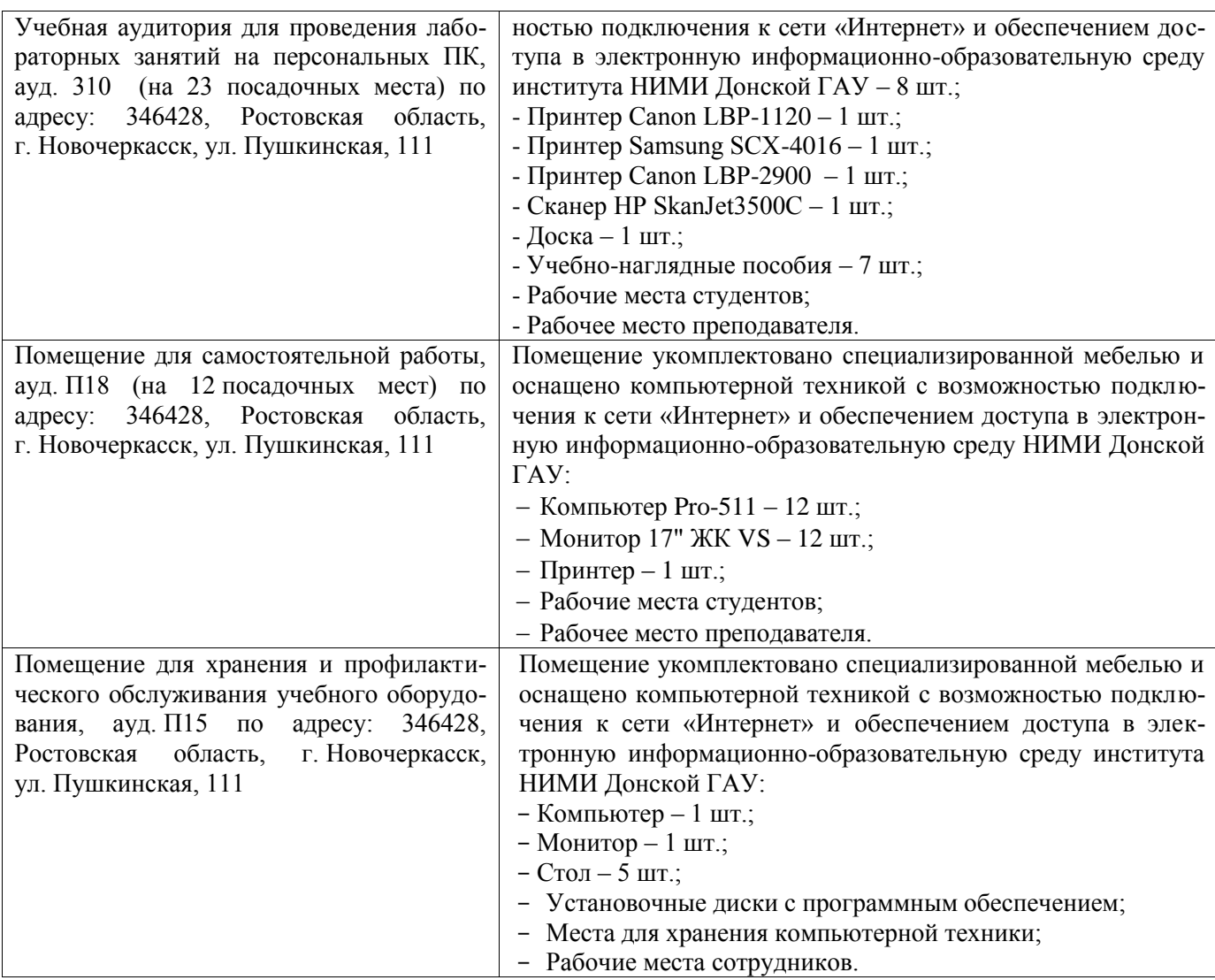

Дополнения и изменения одобрены на заседании кафедры «26» августа\_2019 г.

Заведующий кафедрой экономики

 $\bar{\chi}$ 

aced (подпись)

И.А. Болдырева  $(\Phi$ .*H.O.*)

внесенные изменения утверждаю: «26 » августа 2019/г.

Декан факультета БиСТ

(подпись)

Носкова Е.А.

#### **11. ДОПОЛНЕНИЯ И ИЗМЕНЕНИЯ В РАБОЧЕЙ ПРОГРАММЕ**

В рабочую программу на весенний семестр 2019 - 2020 учебного года вносятся изменения: дополнено содержание следующих разделов и подразделов рабочей программы:

#### **8.3 Современные профессиональные базы и информационные справочные системы**

**Перечень договоров ЭБС образовательной организации на 2019-20 уч. год**

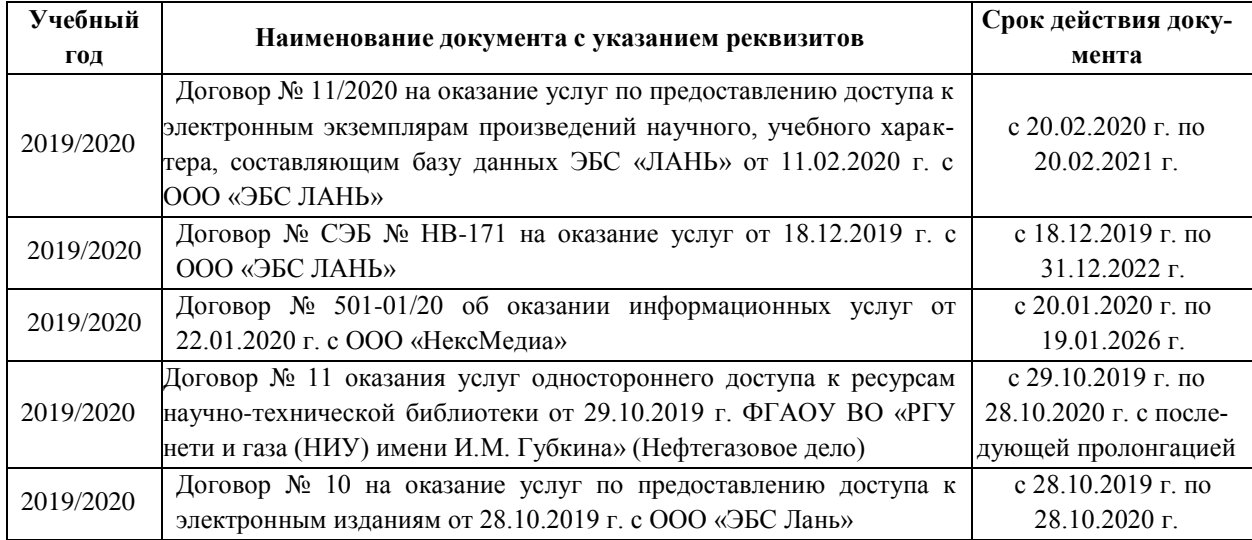

#### **8.5 Перечень информационных технологий и программного обеспечения, используемых при осуществлении образовательного процесса**

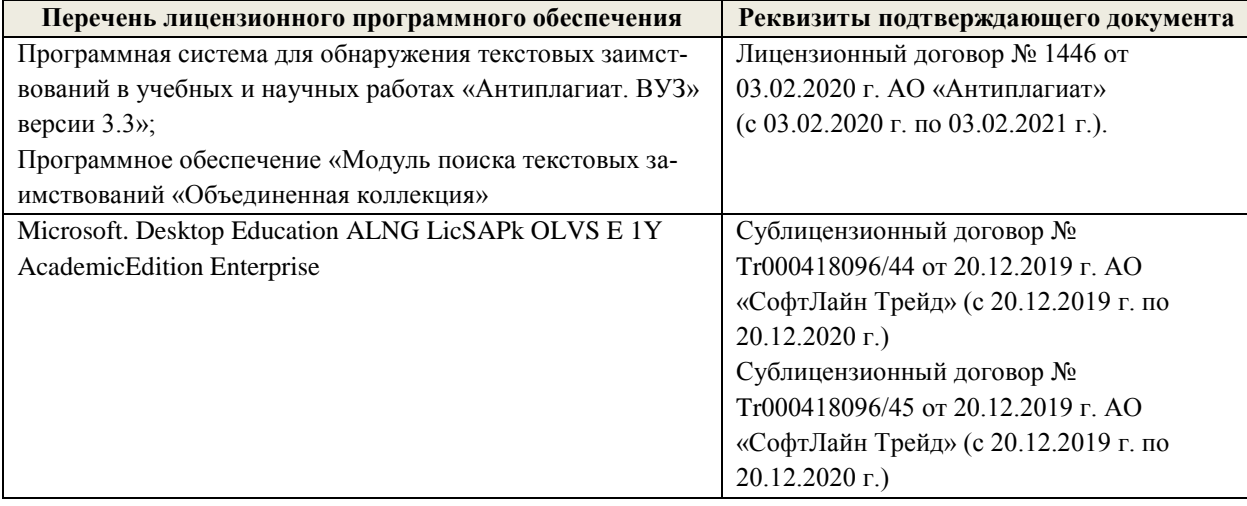

Дополнения и изменения рассмотрены на заседании кафедры «25» февраля 2020 г.

Заведующий кафедрой экономики

(полпись

олдырева  $(\Phi$ <sub>M.O.</sub>)

внесенные изменения утверждаю: «25 » февраля\_2020 г.

Декан факультета БиСТ

Стрежкова М.А.

(подпись)

# **11. ДОПОЛНЕНИЯ И ИЗМЕНЕНИЯ В РАБОЧЕЙ ПРОГРАММЕ**

**В рабочую программу на 2020 – 2021 учебный год вносятся изменения - обновлено и актуализировано содержание следующих разделов и подразделов рабочей программы:**

# **7. ФОНД ОЦЕНОЧНЫХ СРЕДСТВ ДЛЯ КОНТРОЛЯ УСПЕВАЕМОСТИ И ПРОВЕ-ДЕНИЯ ПРОМЕЖУТОЧНОЙ АТТЕСТАЦИИ ОБУЧАЮЩИХСЯ ПО ДИСЦИПЛИНЕ**

# **Вопросы для проведения промежуточной аттестации в форме экзамена (ИК):**

- 1. Понятие о функциональной, статистической и корреляционной связях. Основные задачи прикладного корреляционно-регрессионного анализа.
- 2. Уравнение регрессии, его смысл и назначение. Выбор типа математической функции при построении уравнения регрессии.
- 3. Парная линейная регрессия: понятие и оценка параметров.
- 4. Метод наименьших квадратов: суть и границы применимости.
- 5. Оценка тесноты связи изучаемых признаков.
- 6. Оценка качества уравнения регрессии.
- 7. Оценка значимости параметров уравнения регрессии.
- 8. Стандартная ошибка уравнения регрессии.
- 9. Оценка степени тесноты связи между количественными переменными. Коэффициент ковариации. Показатели корреляции: линейный коэффициент корреляции, индекс корреляции, теоретическое корреляционное отношение. Коэффициент детерминации.
- 10. Линейная множественная регрессия: понятие и оценка параметров.
- 11. Нелинейные модели регрессии и их линеаризация.

12. Расчёт коэффициентов эластичности изменения результативного признака при изменении фктор-признака.

- 13. Оценка качества модели множественной регрессии. Оценка статистической значимости показателей корреляции, параметров уравнения регрессии, уравнения регрессии в целом: t - критерий Стьюдента, F - критерий Фишера.
- 14. Отбор факторов при построении множественной регрессии.
- 15. Метод пошагового отбора информативных факторов.
- 16. Понятие о множественной регрессии. Классическая линейная модель множественной регрессии (КЛММР). Определение параметров уравнения множественной регрессии методом наименьших квадратов.
- 17. Стандартизованные коэффициенты регрессии, их интерпретация.
- 18. Парные и частные коэффициенты корреляции.
- 19. Множественный коэффициент корреляции и множественный коэффициент детерминации. Оценка надежности показателей корреляции.
- 20. Оценка качества модели множественной регрессии: F–критерий Фишера, t-критерий Стьюдента.
- 21. Мультиколлинеарность. Методы устранения мультиколлинеарности.
- 22. Регрессионные модели с переменной структурой.
- 23. Спецификация переменных в уравнениях регрессии. Ошибки спецификации.

24. Обобщенная линейная модель множественной регрессии. Обобщенный метод наименьших квадратов.

- 25. Проблема гетероскедастичности: суть, методы обнаружения и борьбы.
- 26. Автокорреляция остатков модели: суть проблемы, способы обнаружения и борьбы.

27. Анализ линейной модели множественной регрессии при гетероскедастичности и автокорреляции.

28. Фиктивные переменные: общий случай. Множественные совокупности фиктивных переменных. Фиктивные переменные для коэффициентов наклона. Тест Чоу.

29. Моделирование: влияние отсутствия переменной, которая должна быть включена; влияние включения в модель переменной, которая не должна быть включена. Замещающие переменные.

30. Система линейных одновременных уравнений. Необходимое и достаточное условия иденти-

фикации уравнения системы.

- 31. Метод вычисления структурных коэффициентов идентифицируемой системы.
- 32. Метод вычисления структурных коэффициентов сверхидентифицируемой системы.
- 33. Структурная и приведенная формы модели.
- 34. Косвенный метод наименьших квадратов.
- 35. Двухшаговый метод наименьших квадратов.
- 36. Эконометрические модели временных рядов: понятие и этапы построения.
- 37. Трендовые модели.
- 38. Автокорреляция уровней ряда.
- 39. Автокорреляция в остатках.
- 40. Критерий Дарбина-Уотсона для определения автокорреляция в остатках.

*Полный фонд оценочных средств, включающий текущий контроль успеваемости и перечень контрольно-измерительных материалов (КИМ) приводится в приложении к рабочей программе.*

# **8. УЧЕБНО-МЕТОДИЧЕСКОЕ И ИНФОРМАЦИОННОЕ ОБЕСПЕЧЕНИЕ ДИСЦИПЛИНЫ**

# **8.1 Основная литература**

1. Валентинов, В.А. Эконометрика [Текст]: учебник для вузов по спец. "Математические методы в экономике" / В. А. Валентинов. - 2-е изд. - М.: Дашков и К, 2012. - 290 с. – 12 экз. (Гриф Мин. обр.)

2. Новиков, А.И. Эконометрика [Текст]: учеб. пособие [для студ. бакалавриата, обуч. по направл. подготовки "Финансы и кредит", "Экономика"] / А. И. Новиков. - М.: Дашков и К, 2012. - 223 с. – 12 экз.

3. Новиков, А.И. Эконометрика: учебное пособие: [16+] / А.И. Новиков. – М.: Дашков и К°, 2019. – 224 с. – (Учебные издания для бакалавров). – Режим доступа: по подписке. – URL: https://biblioclub.ru/index.php?page=book&id=116493. – Библиогр. в кн. – ISBN 978-5-394-03089-5. – Текст : электронный. - 27.08.2020

# **8.2 Дополнительная литература**

1. Новиков, А.И. Эконометрика [Текст]: учеб. пособие [для студ. бакалавриата, обуч. по направл. подготовки "Финансы и кредит", "Экономика"] / А. И. Новиков. - М.: Дашков и К, 2012. - 223 с. – 12 экз.

2. Валентинов, В.А. Эконометрика [Текст]: учебник для вузов по спец. "Математические методы в экономике" / В. А. Валентинов. - 2-е изд. - М.: Дашков и К, 2012. - 290 с. - Гриф Мин. обр. - 12 экз.

3. Кремер, Н.Ш. Эконометрика [Электронный ресурс]: учебник / Н. Ш. Кремер, Б. А. Путко. - 3-е изд., перераб. и доп. - Электрон. дан. – М.: Юнити-Дана, 2012. - 329 с. - (Золотой фонд российских учебников). - Гриф Мин. обр. - Режим доступа: http://biblioclub.ru/index.php?page=book&id=118251.– 25.08.2020

4. Балдин, К. В. Эконометрика [Электронный ресурс]: учеб. пособие / К. В. Балдин, О. Ф. Быстров, М.М. Соколов. - 2-е изд., перераб. и доп. - Электрон. дан. – М.: Юнити-Дана, 2015. - 254 с. – Режим доступа: http://biblioclub.ru/index.php?page=book&id=114533. - 25.08.2020

5. Эконометрика [Электронный ресурс] : учебник / К. В. Балдин [и др.]. - 2-е изд. - Электрон. дан. – М.: Издательско-торговая корпорация «Дашков и К°», 2017. - 562 с. - Режим доступа: http://biblioclub.ru/index.php?page=book&id=452991.– 25.08.2020

6. Пелевина А.Б. Эконометрика [Текст]: практикум к лабораторным и практическим работам / А.Б. Пелевина; Новочерк. инж.- мелиор. ин-т. ДГАУ. – Новочеркасск, 2014.– 75 с. – 41 экз.

7. Пелевина А.Б. Эконометрика [Электронный ресурс] : практикум к лабораторным и практическим работам / А.Б. Пелевина; Новочерк. инж.-мелиор. ин-т. ДГАУ. – Электрон, дан.- Новочеркасск, 2014. – 75 с. - Режим доступа: http://www.ngma.su

8. Орлова, И.В. Экономико-математические методы и модели: компьютерное моделирование [Текст]: учеб. пособие для вузов по спец. "Статистика" и др. эконом. спец. / И. В. Орлова, В. А. Половников. - 3-е изд., перераб. и доп. - М. : Вузовский учебник : ИНФРА-М, 2012. - 388 с. - Гриф УМО. - ISBN 978-5-9558-0208-4. - 40 экз.

9. Валентинов, В.А. Эконометрика [Текст]: практикум / В. А. Валентинов. - 3-е изд. - М.: Дашков и К, 2010. - 435 с. - 12 экз.

# **8.3. Современные профессиональные базы и информационные справочные системы**

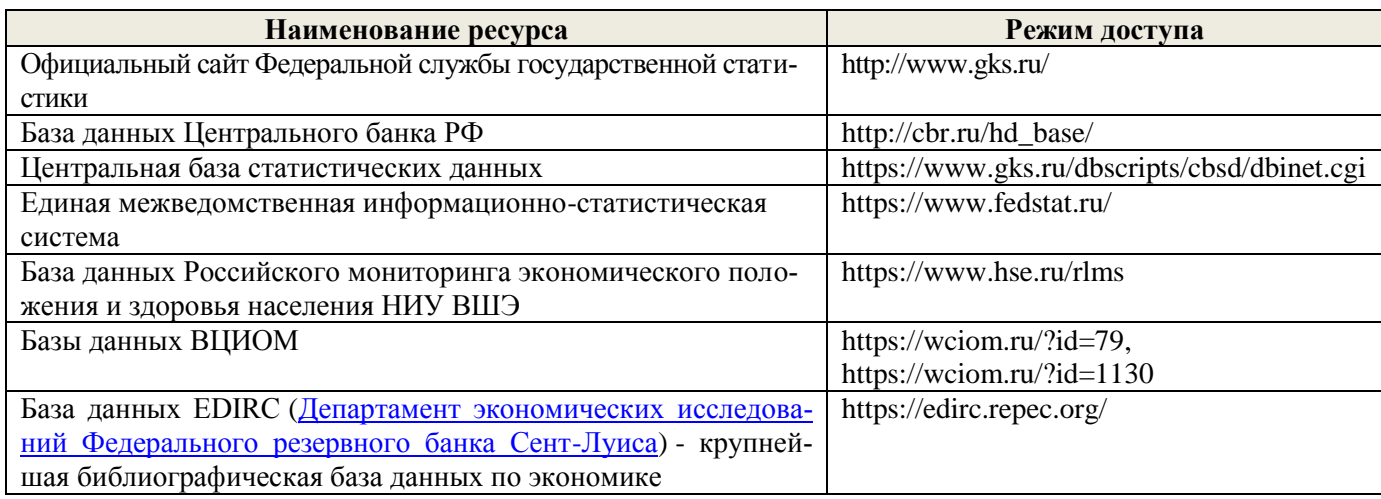

# **Перечень договоров ЭБС образовательной организации на 2020-2021 уч. год**

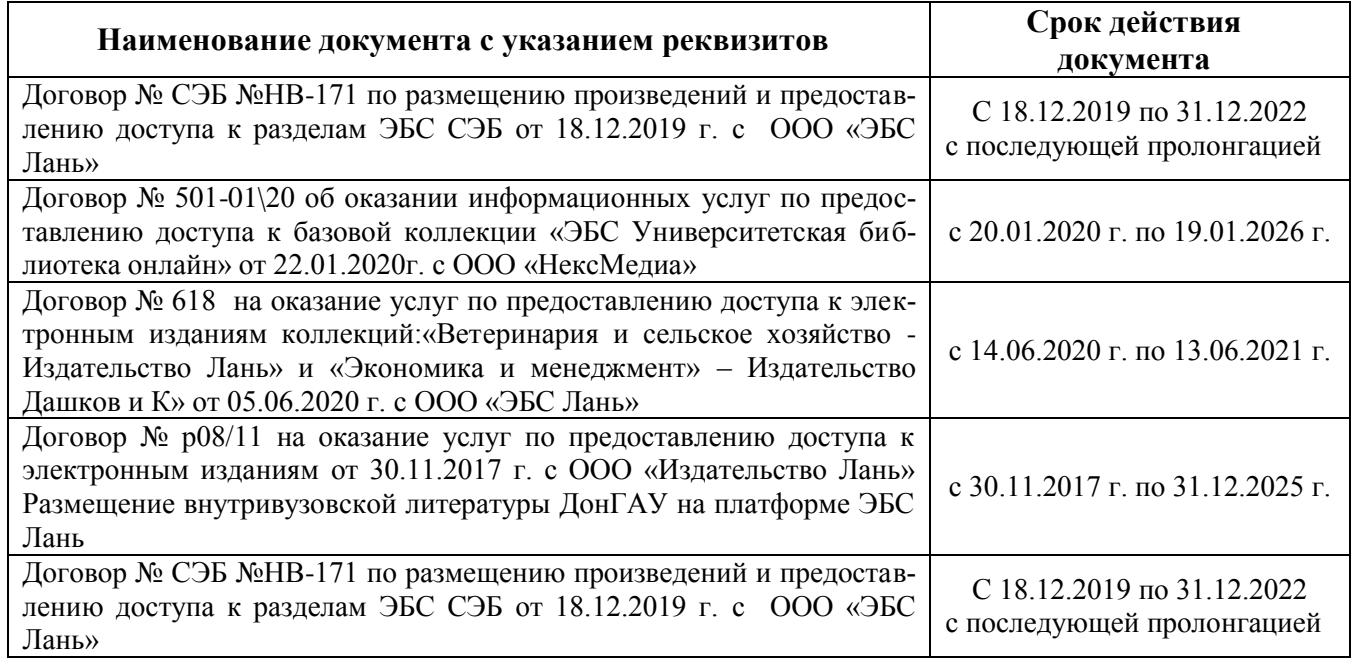

**8.4 Методические указания для обучающихся по освоению дисциплины**

1. Положение о промежуточной аттестации обучающихся по программам высшего образования [Электронный ресурс] (введено в действие приказом директора НИМИ Донской ГАУ №3-ОД от 18.01.2018 г.) / Новочерк. инж.-мелиор. ин-т Донской ГАУ.-Электрон. дан.- Новочеркасск, 2018.- Режим доступа: [http://www.ngma.su](http://www.ngma.su/)

2. Положение о текущей аттестации обучающихся в НИМИ ДГАУ [Электронный ресурс] (введено в действие приказом директора №119 от 14 июля 2015 г.) / Новочерк. инж.-мелиор. ин-т Донской ГАУ. Электрон. дан.- Новочеркасск, 2015.- Режим доступа: [http://www.ngma.su](http://www.ngma.su/)

3.Типовые формы титульных листов текстовой документации, выполняемой студентами в учебном процессе [Электронный ресурс] / Новочерк. инж.-мелиор. ин-т Донской ГАУ.-Электрон. дан.- Новочеркасск, 2015.- Режим доступа: [http://www.ngma.su](http://www.ngma.su/)

**8.5 Перечень информационных технологий, используемых при осуществлении образовательного процесса, программного обеспечения, современных профессиональных баз данных и информационных справочных систем, для освоения обучающимися дисциплины**

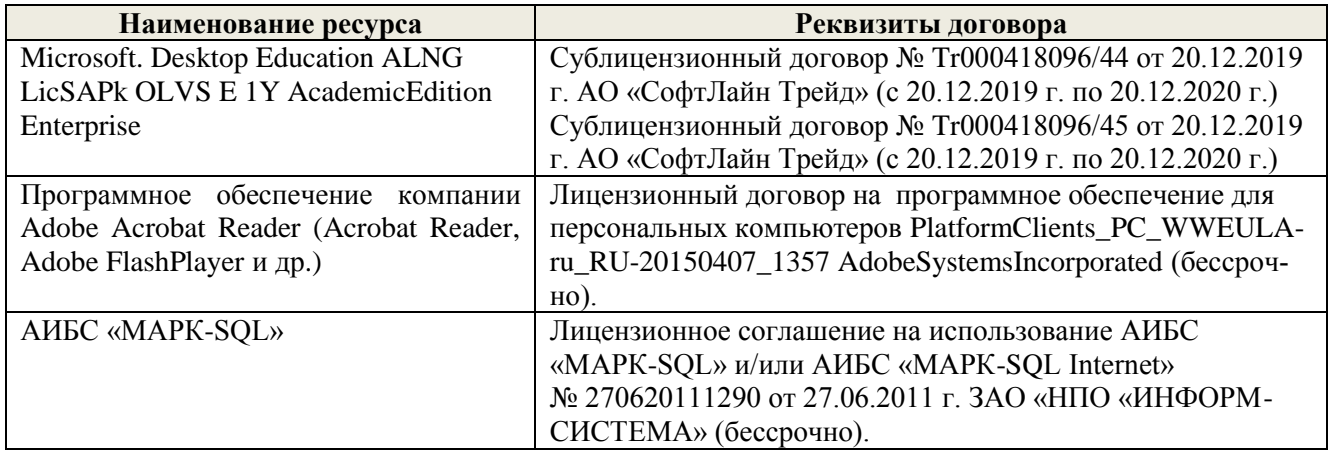

# **9. ОПИСАНИЕ МАТЕРИАЛЬНО-ТЕХНИЧЕСКОЙ БАЗЫ, НЕОБХОДИМОЙ ДЛЯ ОСУЩЕ-СТВЛЕНИЯ ОБРАЗОВАТЕЛЬНОГО ПРОЦЕССА ПО ДИСЦИПЛИНЕ**

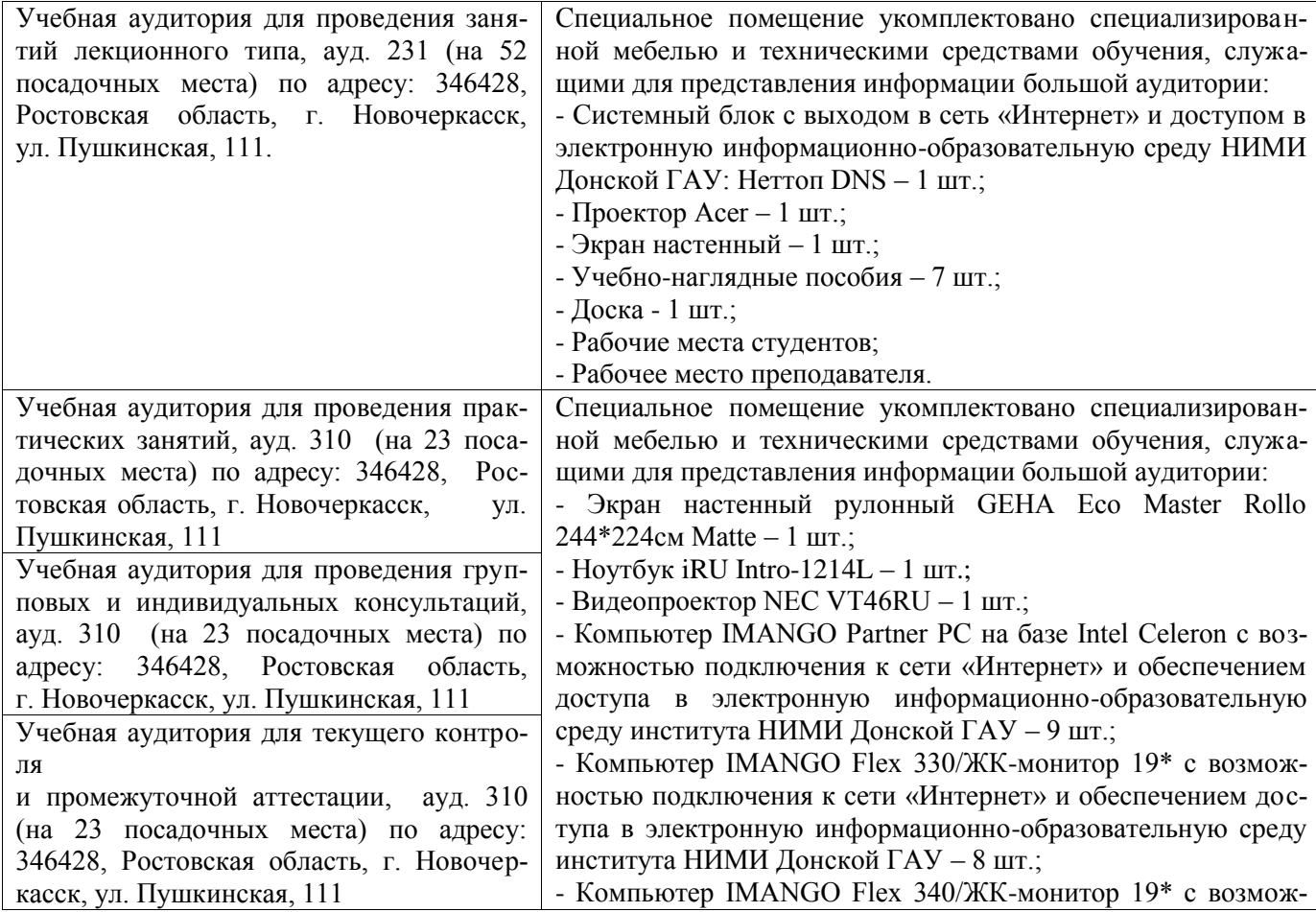

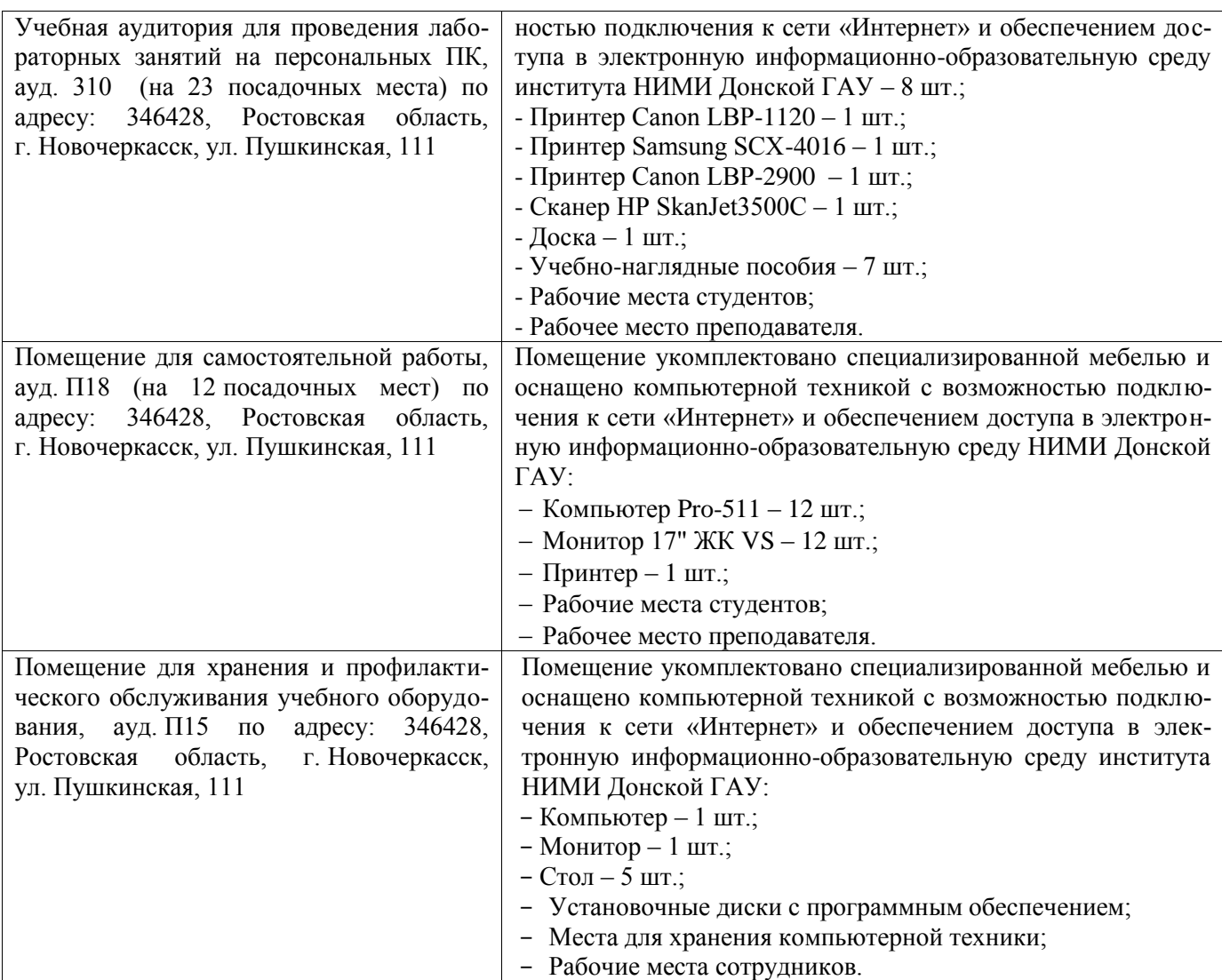

Дополнения и изменения рассмотрены на заседании кафедры «27» августа 2020г.

Заведующий кафедрой экономики

 $\overline{\rho_{L}}$ 

И.А. Болдырева ФИО

Внесенные изменения «утверждаю»: «27» августа 2020г.

Декан факультета БиСТ

М.А. Стрежкова

# **11. ДОПОЛНЕНИЯ И ИЗМЕНЕНИЯ В РАБОЧЕЙ ПРОГРАММЕ**

В рабочую программу на 2021 - 2022 учебный год вносятся следующие дополнения и изменения - обновлено и актуализировано содержание следующих разделов и подразделов рабочей программы:

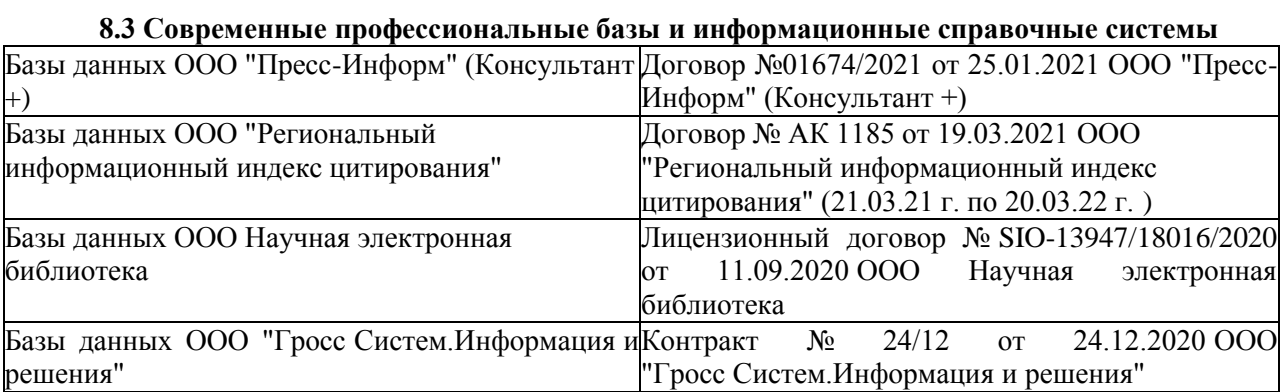

# **8.5 Перечень информационных технологий и программного обеспечения, используемых при осуществлении образовательного процесса**

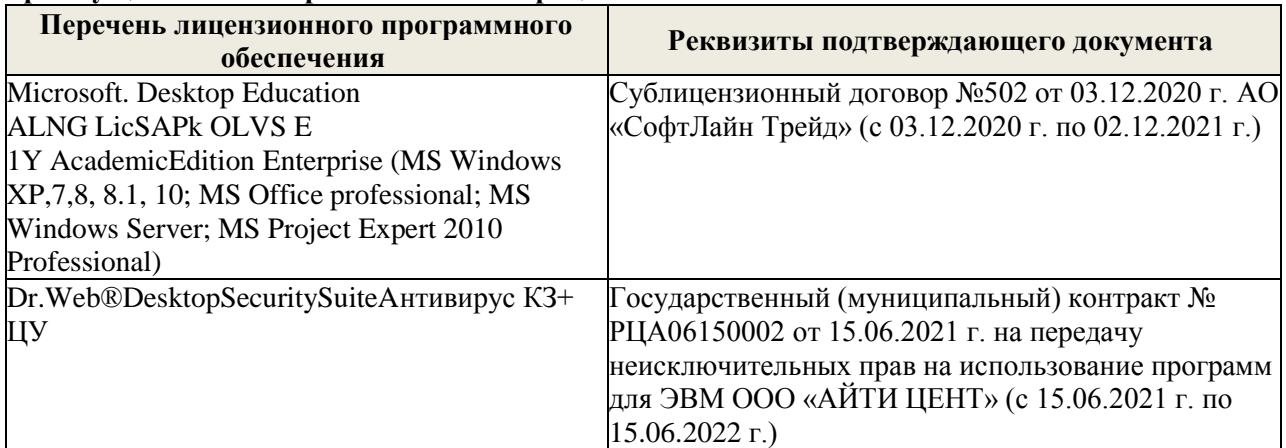

Дополнения и изменения рассмотрены на заседании кафедры «26» августа 2021 г.

Внесенные дополнения и изменения утверждаю: «27» августа 2021 г.

 $\alpha$ декан факультета — А  $HockOBaE.A.$ (подпись)  $(\Phi$ .H.O.)

# 11. ДОПОЛНЕНИЯ И ИЗМЕНЕНИЯ В РАБОЧЕЙ ПРОГРАММЕ

В рабочую программу на 2022 - 2023 учебный год вносятся следующие дополнения и изменения - обновлено и актуализировано содержание следующих разделов и подразделов рабочей программы:

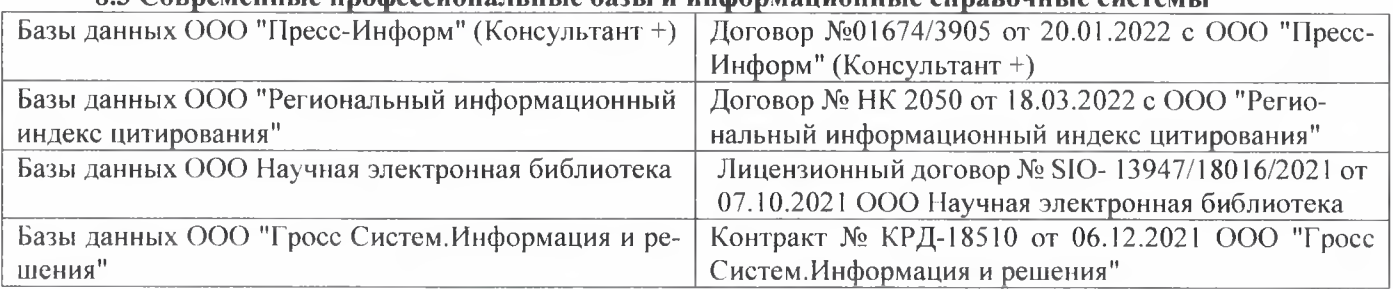

# 83 Cornemeurice unodeccuous ilulie 692Li u uudonmailuouulie cunspouulie cuctemili

# Перечень договоров ЭБС образовательной организации на 2022-2023 уч. год

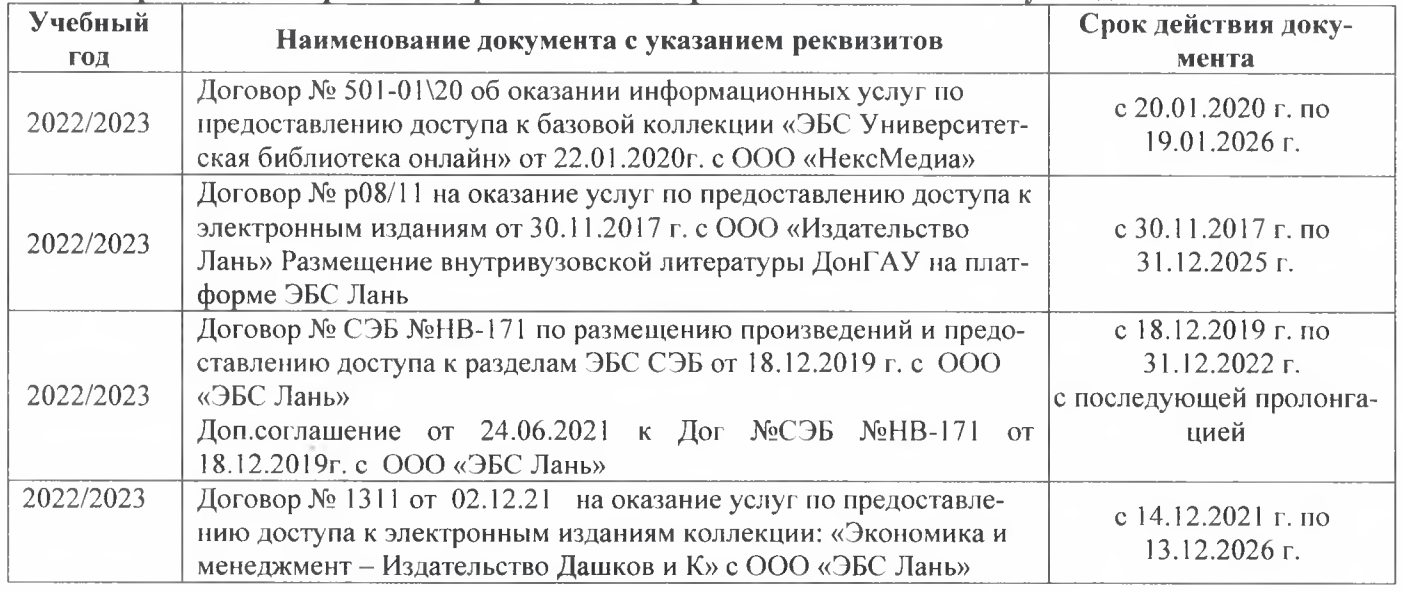

# 8.5 Перечень информационных технологий и программного обеспечения, используемых при осушествлении образовательного процесса

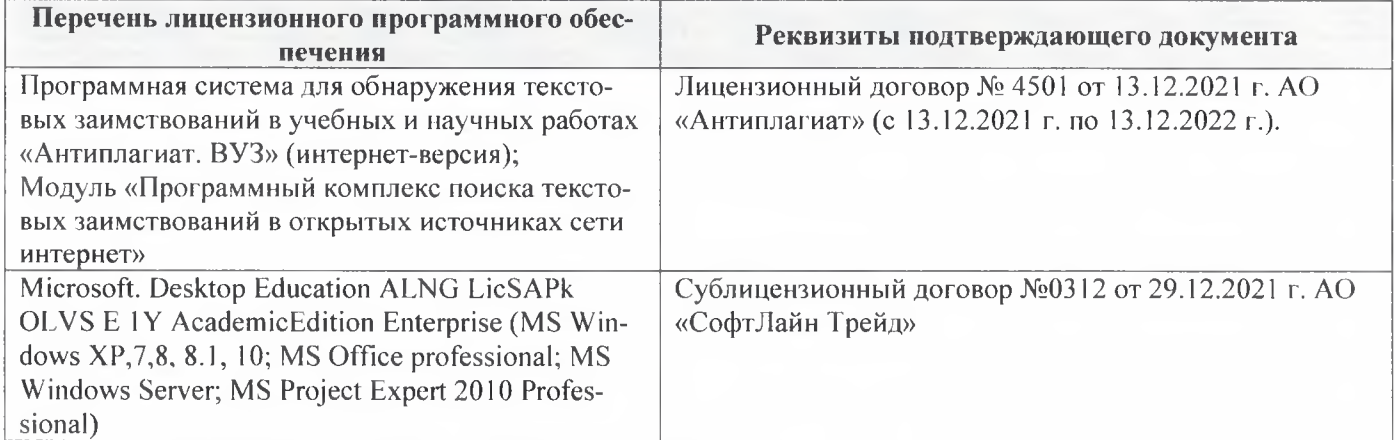

Дополнения и изменения рассмотрены на заседании кафедры «29» августа 2022 г.

Внесенные дополнения и изменения утверждаю: «29» августа 2022 г.

š.

Декан факультета Губачев В.А.